الجمهورية الجزائرية الديمقراطيـة الشعبيــة République algérienne démocratique et populaire وزارة التـعليــم العالـي والبحــث العلمــــي Ministère de l'enseignement supérieur et de la recherche scientifique جامعة عين تموشنت بلحاج بوشعيب Université -Ain-Temouchent- Belhadj Bouchaib Faculté des Sciences et de la Technologie Département d'Electrotechnique

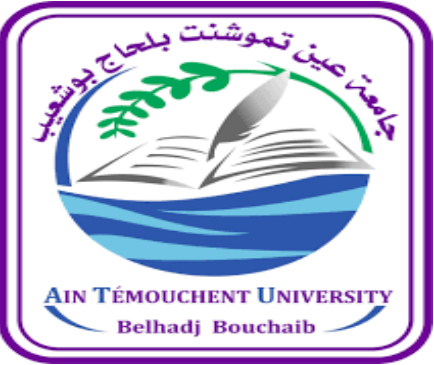

Projet de fin d'études Pour l'obtention du diplôme de Master en : Domaine : SCIENCES ET DE LA TECHNOLOGIE Filière : Electrotechnique Spécialité : Commandes Electriques Thème

# **Etude d'une commande par linéarisation entrées-sorties de la machine asynchrone**

# **Présenté Par :**

1) Mme Djafar Iness Feriel 2) Mme Hanafi Amina

# **Devant le jury composé de :**

**Dr :** ZEGAI MED LAMINE(MCB) UAT.B.B (Ain Temouchent) Président **Dr :** ATTOU AMINE(MCB) UAT.B.B (Ain Temouchent) Examinateur **Dr :** MENDAZ KHEIRA(MCA) UAT.B.B (Ain Temouchent) Encadrant

*Année universitaire 2021/2022*

# **REMERCIMENTS**

Nous tenons à remercier dieu le tout puisant pour la volonté, la santé, la patience, qu'il nous à donné durant toutes ces longues années d'études.

Nous tenons à remercier notre encadreur Dr. MENDAZ Kheira, enseignante au département de génie électrique d'Universitaire Belhadj Bouchaib, d'Ain- Temouchent, pour sa disponibilité, ses critiques constructives, et ses conseils qui nous ont permis de mener à bien ce mémoire.

Nos remerciements vont aux membres de jury qui ont accepté de juger notre travail et pour l'intérêt qu'ils ont porté à ce dernier.

Nous tenons bien sûr à remercier nos familles qui nous ont soutenues psychiquement durant toutes nos études.

**Nos dédié ce travail :**

A mes très chers parents, A mon Mari, source de vie, d'amour et d'affection

A mes chers enfants, A mes frères, mes sœurs, source de joie et de bonheur

A toute ma famille et ma belle famille,

*INESS FERIEL & AMINA*

Listes De Notations Et Symboles

# Listes de notation et symboles

- A, B, C : Indice de la phase statoriques
- (Abc): Indice de la phase rotoriques
- MAS : Machine asynchrone
- (f.e.m) : Force électromotrice
- g : glissement
- $(S_A, S_B, S_C)$ : Enroulements statoriques
- $(R_a, R_b, R_c)$ : enroulements rotoriques identiques
- $[V_s]$ : Vecteur de tension statoriques
- $[V_r]$ : Vecteur de tension rotoriques
- [I<sub>s</sub>]: Vecteur courant statoriques
- $[I_r]$ : Vecteur courant rotoriques
- $[\varphi_s]$ : Vecteur flux statoriques
- $[\varphi_r]$ : Vecteur flux rotoriques
- [R<sup>s</sup> ]: Résistances statorique
- [R<sup>r</sup> ]: Résistances rotoriques

 $[M_{rs}] = [M_{sr}]$ : Matrice des inductances mutuelles (stator-rotor).

 $M_0$ : Représente la valeur maximale des inductances mutuelles entre phases statoriques et rotoriques.

- $[L_{ss}]$ : Matrice d'inductances statoriques.
- $[L_{rr}]$ : Matrice d'inductances rotoriques.
- $L_s$ : Inductance propre d'une phase statorique.
- $L_r$ : Inductance propre d'une phase rotoriques.
- $M_s$ : Inductance mutuelle entre phases statoriques.
- $M_r$ : Inductance mutuelle entre phases rotoriques.
- $\theta$  : L'angle de rotation du rotor par rapport au stator.
- : Moment d'inertie de la partie tournante.
- $\Omega$ : Vitesse mécanique du moteur.
- : Coefficient de frottement visqueux.
- $C_{em}$ : Couple électromagnétique.
- $C_r$ : Couple de charge.

 $\omega_{obs}$ : Vitesse angulaire de rotation du système d'axes biphasé par rapport au système d'axes triphasé.

- s, r : Indices relatif au stator et rotor respectivement
- $(\alpha, \beta)$ : Référentielle lié au champ tournant
- $[T_{23}]$ : Matrice de Concordia
- $[C_{23}]$ : Matrice de Clarke
- $[X]$ : Vecteur d'état
- $[U]$ : Vecteur de commande
- $[A]$  = Matrice évaluation d'état du système
- $[B]$  = Matrice du système de commande
- $T_s$  Et  $T_r$ : constante de tempe statorique et rotorique
- $\sigma$ : Coefficient de dispersion
- t = temps
- MLI : Modulation de largeur impulsion
- GTO : transistors ou thyristors
- $U_{abc}$ : Les tensions composées à la sortie du convertisseur
- $f_p$ : Fréquence de la porteuse
- $f_r$ : Fréquence de la référence
- $V_{ref}$ : L'amplitude de la modulante
- $V_p$ : Valeur crête de la porteuse
- $V_k$ : Tension polaire entre phase et neutre fictif
- $f(x)$ ,  $g(x)$ ,  $h(x)$ : Sont des fonctions supposés non-linéaire de forme analytique inconnue

U et y : sont l'entrée et la sortie respectivement du système.

- C : les Classes
- $\delta$ : Est le degré relative
- $D(x)$ : matrice de découplage
- $T_r$ : Constante de temps rotorique
- $T_s$ : Constante du temps statorique
- Ωr réf : vitesse de référence
- $\varphi_{\rm r}^2$ <sub>réf</sub> : flux référence
- K : paramètres de réglage
- e : erreur d'estimation d'état
- $\varepsilon$  = Coefficient d'amortissement
- n : Pulsation du système
- $Is \alpha$ : Vecteur courant statorique sur l'axe  $\alpha$
- $Is_{\beta}$ : Vecteur courant statorique sur l'axe  $\beta$
- $\varphi \alpha_r$ : Vecteur flux rotorique sur l'axe  $\alpha$
- $\varphi \beta_r$ : Vecteur flux rotorique sur l'axe  $\beta$
- CNL : Commande non linéaire
- Lfh : Operateur de Lie de la fonction h dans la direction de f
- (x1, x2, x3, x4, x5)=  $(\Omega, \varphi_{\alpha r}, \varphi_{\beta r}, I_{s\alpha}, I_{s\beta})$
- $mu : p \frac{Lm}{r}$ JLr
- Lm [H]: Inductances cycliques propres de stator-rotor
- n : Ordre du système

Liste des figures et tableaux

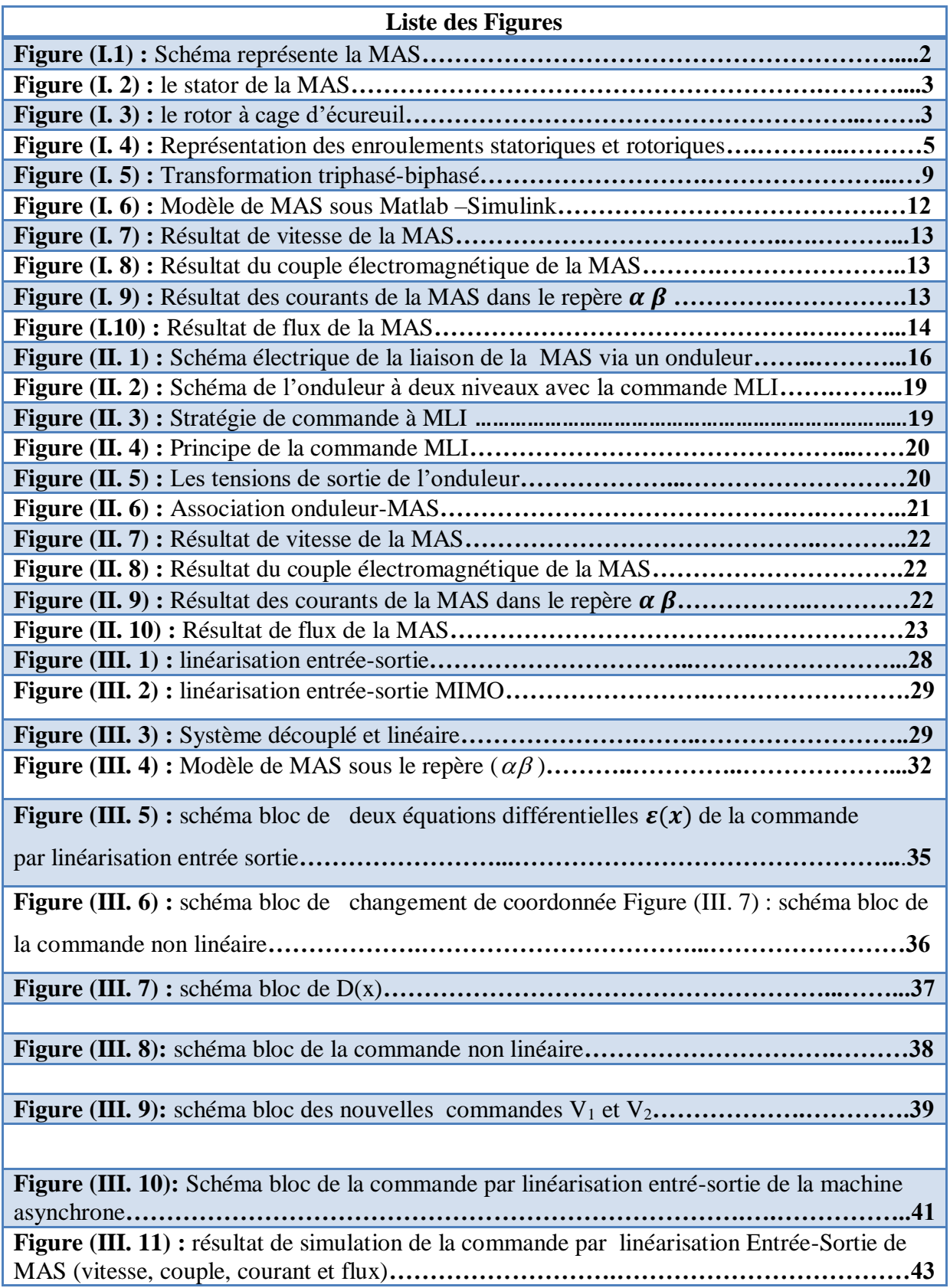

## **Liste de Tableau**

Tableau I.1 Transformation de Concordia et Clarke**.................................................................9**

Sommaire

# **Sommaire**

# **SOMMAIRE**

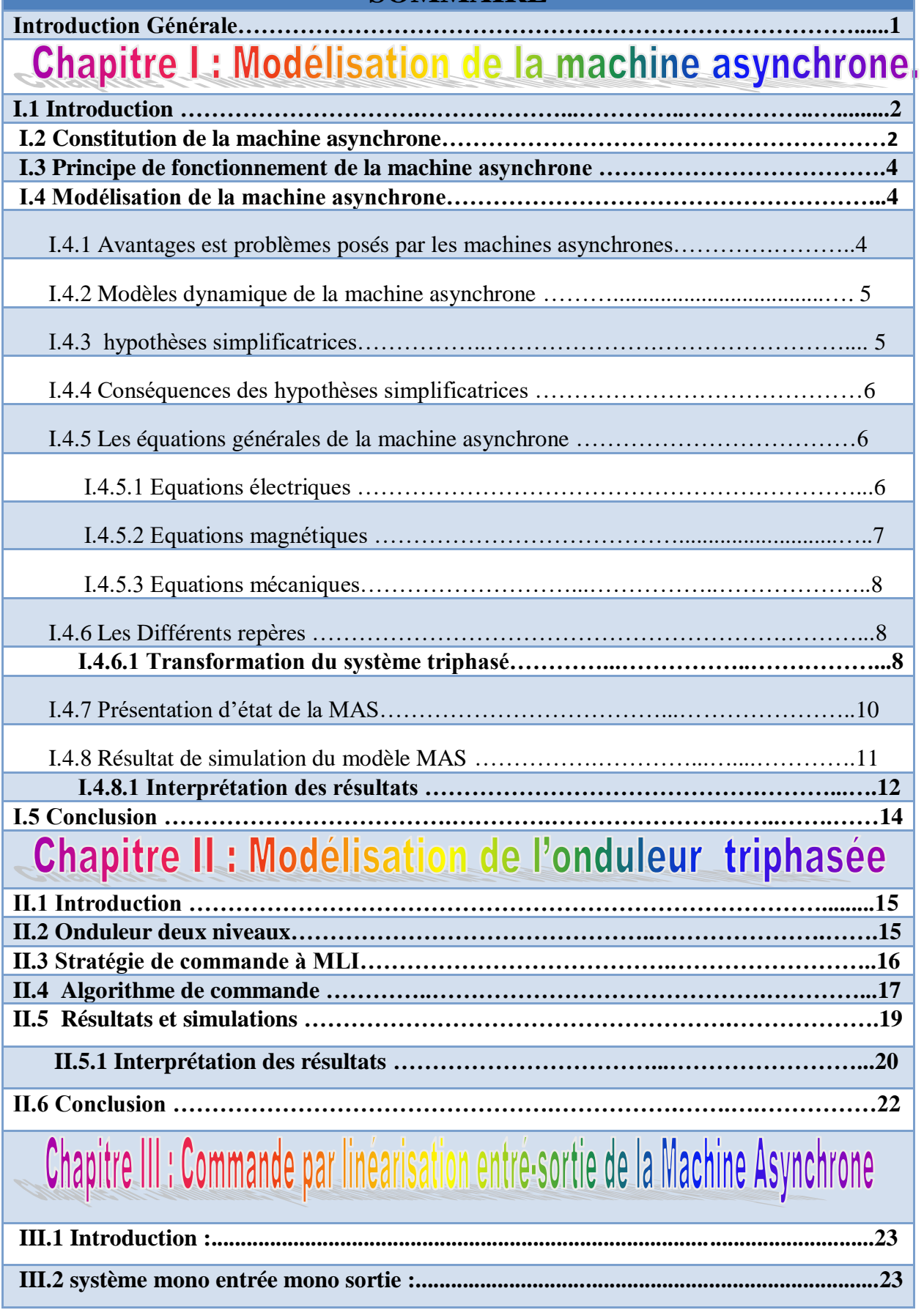

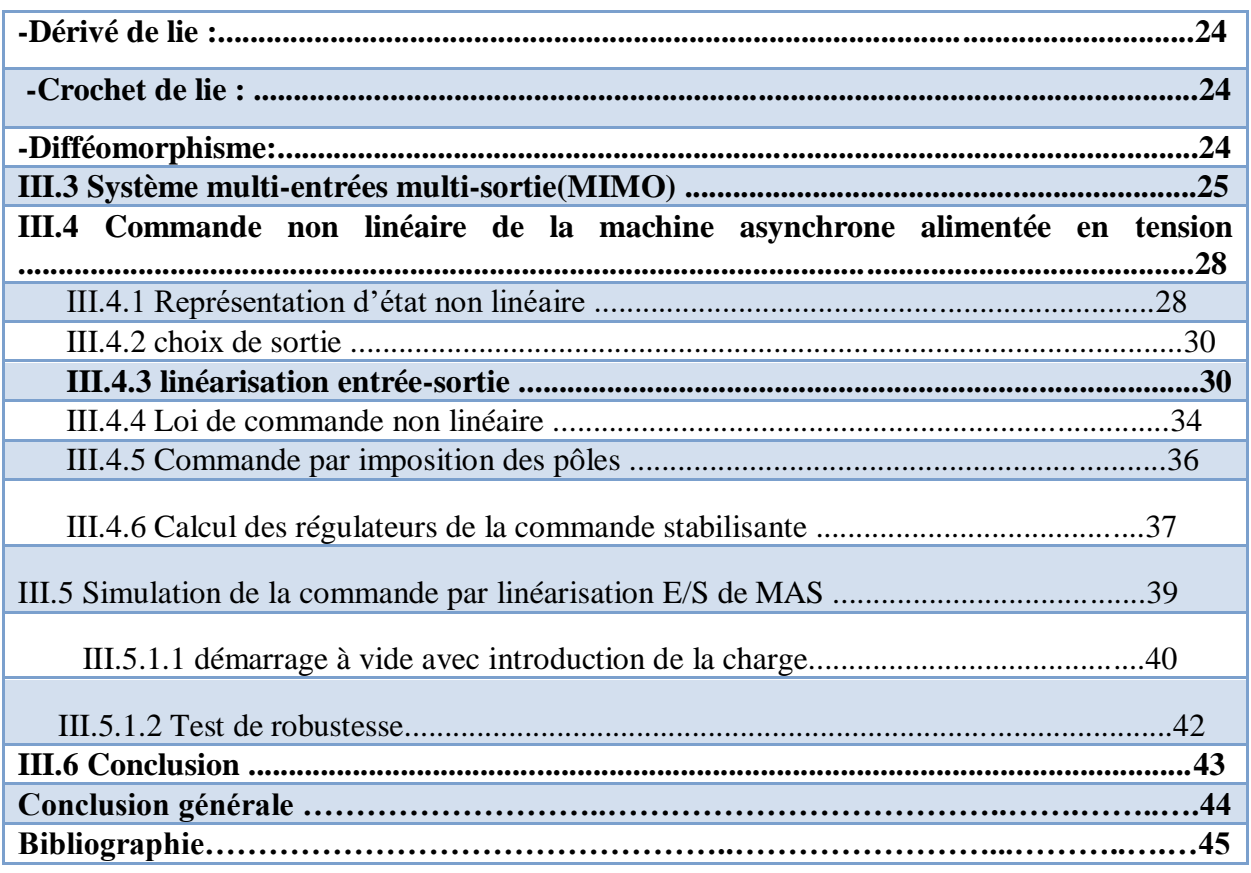

Introduction générale

# Introduction générale

 Depuis plusieurs années, le moteur à courant continu est introduit dans la plus part des équipements industrielles, car sa structure linéaire facilitait la commande, mais son principale défaut reste le collecteur mécanique, ce qui fais augmenter les couts d'entretiens. La machine asynchrone, en raison de son faible coût et de sa robustesse, constitue actuellement la machine la plus utilisée pour réaliser des variations de vitesse.

 L'objectif de ce mémoire est l'application de la commande par linéarisation entrées-sorties (CNL), au moteur asynchrone représenté par un modèle non linéaire fortement couplé. La stratégie de linéarisation entrées-sorties permet de découpler et de linéariser le modèle du moteur asynchrone.

Notre mémoire est consacré à l'application de la commande non linéaire de la machine asynchrone qui est présenté en trois chapitres, selon l'ordre suivant :

 **Dans Le premier chapitre** : nous allons présenter la modélisation mathématique de la Machine asynchrone à cage d'écureuil, le modèle adopté est basée sur la transformation de Clark et Concordia, l'application de cette dernière à la machine asynchrone permettra d'avoir un modèle à deux axes représente l'image du modèle triphasé, le modèle sera testé par simulation, et évalué à travers les différents résultats.

 **Dans Le deuxième chapitre** : nous allons présenter la modélisation de l'onduleur de tension, commandé par MLI, puis on a simulé l'association onduleur-machine asynchrone à cage d'écureuil.

 **Troisième chapitre** : nous rappelons la théorie de la commande par linéarisation entrée-sortie et nous faisons la synthèse de cette technique sur le modèle de la machine asynchrone à cage d'écureuil. Une application sur Simulink qui nous permet de confirmer la validité de cette méthode puis en passe a testé la robustesse de cette commande vis-à-vis la variation paramétrique.

 Finalement, on va clôturée ce travail par une conclusion générale, exposant les différents résultats obtenus.

Chapitre I modélisation de la machine asynchrone

# **I.1 Introduction**

Le comportement électrique et dynamique d'un système quelconque ne peut être étudié que s'il est possible de le définir par un modèle mathématique, c'est ce qu'on appelle modélisation [1].

La machine asynchrone est plus utilisée dans l'ensemble des applications industrielles, du fait sa facilité de mise en œuvre, de son faible coût, de son bon rendement et son excellente fiabilité et sa simplicité de construction. Toutefois, cette simplicité s'accompagne d'une grande complexité physique liée aux interactions électromagnétiques entre le stator et le rotor.

Dans ce présent chapitre, nous allons présenter la modélisation mathématique de la machine asynchrone commandée en tension, La transformation de Concordia permet de réduire le nombre d'équations électriques de six à quatre. Le système de coordonnées (abc) est ainsi transformé en un système de coordonnées orthogonales (α, β).

## **I.2 Constitution de la machine asynchrone**

Les éléments constituant une machine asynchrone à cage d'écureuil sont illustrés dans la Figure. I.1

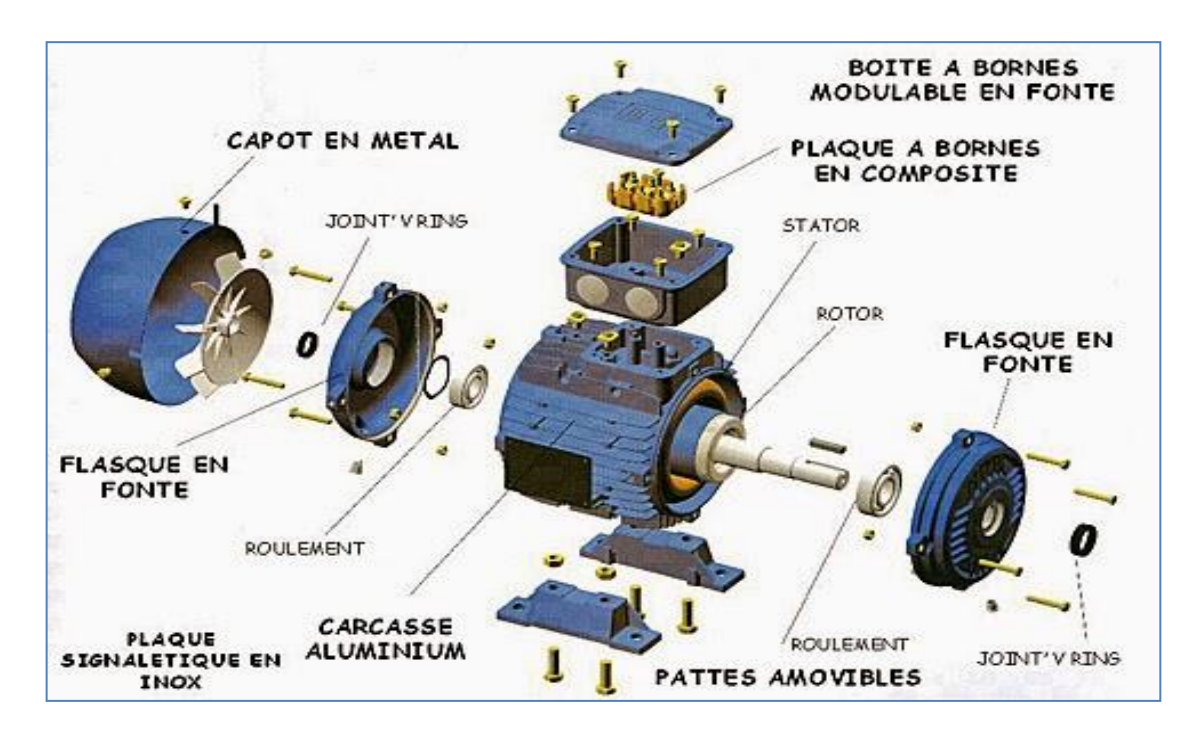

Figure I.1 : Schéma représente la MAS.

 La machine asynchrone comporte une partie fixe constituée d'une carcasse à l'intérieur de laquelle sont logés le circuit magnétique et le bobinage du stator, et une partie mobile appelée rotor [2].

**Stator (partie fixe)** :

Le stator d'un moteur asynchrone est constitué de trois enroulements couplés en étoile ou en triangle et décalés entre eux de 2π/3 qui sont alimentés par un système de tensions équilibrées [2] qui est montré par la Figure I.2.

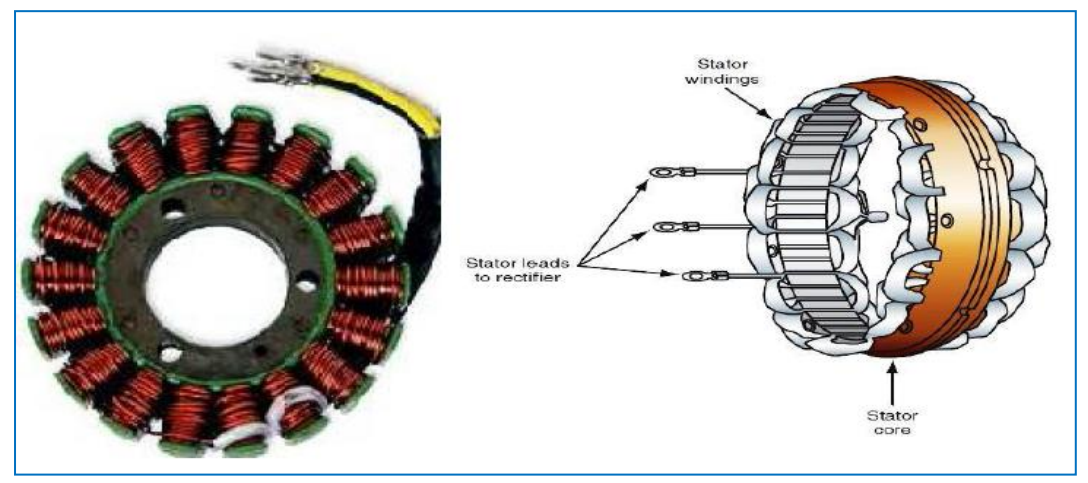

Figure I.2 : le stator de la MAS.

- **Rotor (partie tournante) :** Le circuit magnétique du rotor est constitué d'un assemblage de tôles ferromagnétiques rainurées. Dans les petits moteurs, les tôles sont découpées dans une seule pièce et assemblées sur un arbre. On trouve deux types de rotor : bobiné ou à cage d'écureuil.
- **Rotor à cage d'écureuil :** Il est constitué de barres conductrices très Souvent en aluminium. Les extrémités de ces barres sont réunies par deux couronnes également conductrices. On dit que le rotor est en court-circuit. Sa résistance électrique est très faible. Schéma de principe d'une cage d'écureuil montré par la Figure I.3.

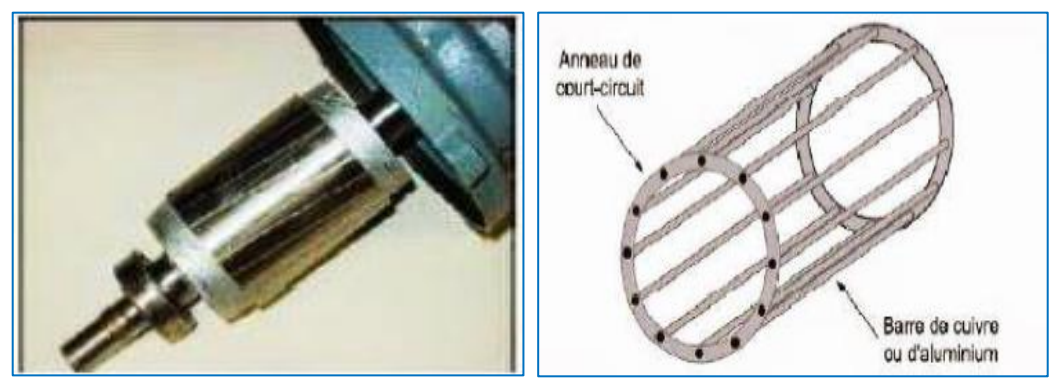

Figure I.3 : le rotor à cage d'écureuil

## **I.3Principe de fonctionnement d'une MAS**

Le principe de fonctionnement de la machine asynchrone est fondé sur la loi d'induction. Sur la loi de faraday, si le rotor tourne à la vitesse de rotation n différent de la vitesse synchrone ns ( $n_s = \frac{f}{n}$  $\frac{f}{p}$ , tr/s), alors l'enroulement rotorique est un siège d'un système de f.e.m. Triphasé engendrant des courant rotoriques triphasés.

D'âpres la loi de Lenz, les courants rotoriques s'opposent à la cause qui leur donne naissance, qui est la vitesse relative du champ statorique tournant par rapport au rotor. On caractérise le fonctionnement de la machine asynchrone par la notation de glissement [3], [4]:

$$
g = \frac{n_s - n_{\gamma}}{n_s} \tag{I.1}
$$

Le stator supporte trois enroulements, décalés de 120°, alimentés par une tension alternative triphasée. Ces trois bobines produisent un champ magnétique variable qui à la particularité de tourner autour de l'axe du stator suivant la fréquence de la tension d'alimentation, ce champ magnétique est appelé champ tournant qui vient induire un courant dans le rotor.

D'âpres la loi de la place, l'action du champ magnétique sur ce courant crée des forces (dites force de la place) et par conséquent un couple s'y crée. Le couple fait tourner le rotor dans le mêmes sens que les champs tournant.

# **I.4Modélisation de la machine asynchrone :**

## **I.4.1 Avantages et problèmes posés par les machines asynchrones :**

## **Avantages du moteur asynchrone**

La machine asynchrone à cage est le moteur le plus répandu dans l'industrie : il est robuste, fiable, économique. Il est également apprécié pour sa très bonne standardisation.

## **Problèmes posés par le moteur asynchrone**

Les moteurs à rotor à cage d'écureuil possèdent un couple de démarrage initial assez élevé (5à7fois) la valeur nominale de courant.

Dans le moteur asynchrone, le courant statorique sert à la fois à générer le flux et le couple. Le découplage naturel dans la machine à asynchrone n'existe plus.

D'autre part, on ne peut connaitre les variables internes du rotor à cage (Ir par exemple) qu'à travers le stator.

La simplicité structurelle cache donc une grande complexité fonctionnelle due aux caractéristiques qui viennent d'être évoquées mais également à la non-linéarité de cette machine [5].

## **I.4.2 Modèle dynamique de la machine asynchrone :**

La MAS triphasée est représentée schématiquement par:

- Trois enroulements statoriques  $S_A$ ,  $S_B$ ,  $S_C$  fixes décalés de 120° dans l'espace et traversés par trois courants variables.
- Trois enroulements rotoriques identiques  $R_a$ ,  $R_b$ ,  $R_c$  décalés dans l'espace de 120°. Ces enroulements sont court-circuités et la tension à leurs bornes est nulle. Ө est l'angle électrique entre l'axe de première phase statorique et la première phase rotorique comme montre la Figure I.4.

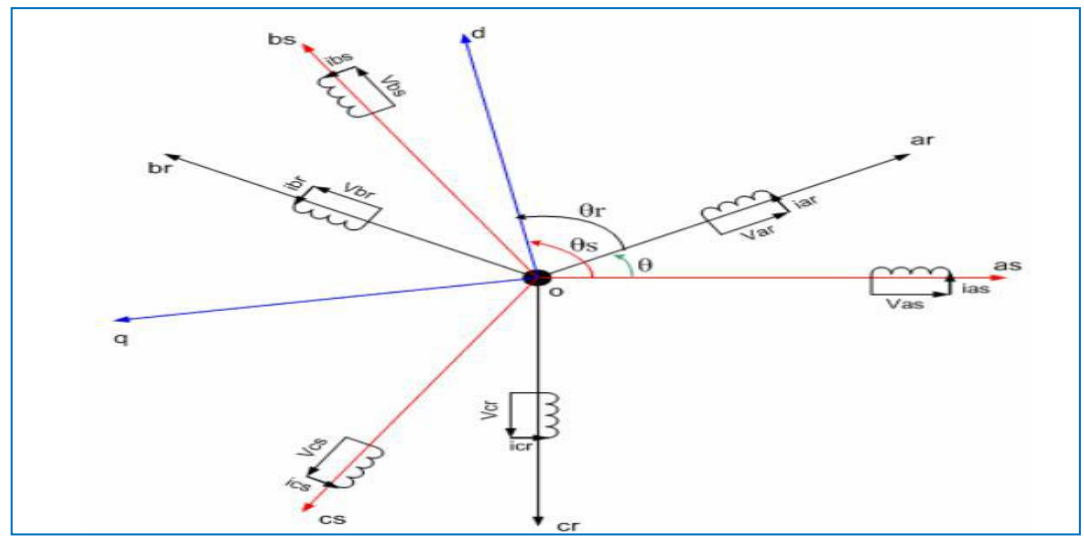

Figure I.4 : Représentation des enroulements statoriques et rotoriques

## **I.4.3 Hypothèses simplificatrices :**

 En raison de complication des phénomènes électromagnétiques, thermiques et mécaniques de la machine, on adopte les hypothèses simplificatrices suivantes:

- $\triangleright$  Entrefer constant
- $\triangleright$  Effet des encoches négligé.
- Distribution spatiale sinusoïdale des forces magnétomotrices d'entrefer
- Circuit magnétique non saturé et à perméabilité constante.
- $\triangleright$  Pertes ferromagnétiques négligeables.
- Influence de l'effet de peau et de l'échauffement sur les caractéristiques n'est pas pris en compte. [6]

## **I.4.4 Conséquences des hypothèses simplificatrices**

Parmi les conséquences importantes des hypothèses simplificatrices, on peut citer :

- $\triangleright$  L'additivité des flux ;
- $\triangleright$  Constance des inductances propres ;
- La loi de variation sinusoïdale des inductances mutuelles entre les enroulements statoriques et rotoriques en fonction de l'angle électrique de leurs axes magnétiques. [7].

## **I.4.5 Les équations générales de la machine asynchrone :**

## **I.4.5.1 Equations électriques :**

 Avec les hypothèses avancées, les équations de tension des trois phases statoriques et celles rotoriques s'écrivent :

## **Pour le stator :**

$$
\begin{cases}\nV_{sa} = R_s I_{sa} + \frac{d\varphi sa}{dt} \\
V_{sb} = R_s I_{sb} + \frac{d\varphi sb}{dt} \longrightarrow [V_{sabc}] = [R_s] [I_{sabc}] + \frac{d}{dt} [\varphi_{sabc}] \\
V_{sc} = R_s I_{sc} + \frac{d\varphi sc}{dt} \\
\twoheadrightarrow \text{Pour le rotor :} \n\end{cases}
$$
\n(I.2)

$$
\begin{cases}\n0 = V_{ra} = R_r I_{ra} + \frac{d\varphi ra}{dt} \\
0 = V_{rb} = R_r I_{rb} + \frac{d\varphi rb}{dt} \\
0 = V_{rc} = R_r I_{rc} + \frac{d\varphi rc}{dt}\n\end{cases} \longrightarrow \text{[V_{rabc}]} = \text{[R_r]} \text{[I_{rabc}]} + \frac{d}{dt} \text{[} \varphi_{rabc} \text{]} \tag{I.3}
$$

Avec :  $R_s$ ,  $R_r$  les résistances par phase respectivement du stator, et du rotor :

$$
R_s = \begin{bmatrix} R_s & 0 & 0 \\ 0 & R_s & 0 \\ 0 & 0 & R_s \end{bmatrix} \qquad R_r = \begin{bmatrix} R_r & 0 & 0 \\ 0 & R_r & 0 \\ 0 & 0 & R_r \end{bmatrix}
$$

En désignant par :

 $[V_{\text{sabc}}] = [V_{\text{sa}} V_{\text{sb}} V_{\text{sc}}]$ <sup>t</sup> : vecteur de tension statorique.

 $[V_{\text{rabc}}] = [V_{\text{ra}} \ V_{\text{rb}} \ V_{\text{rc}}]$ <sup>t</sup> : vecteur de tension rotorique.

 $[I<sub>sabc</sub>] = [I<sub>sa</sub> I<sub>sb</sub> I<sub>sc</sub>]$ <sup>t</sup> : vecteur de courant statorique.

 $[I_{\text{rabc}}] = [I_{\text{ra}} I_{\text{rb}} I_{\text{rc}}]$ <sup>t</sup> : vecteur de courant rotorique.

Ainsi pour les vecteurs de flux :

 $[\varphi_{\text{sabc}}] = [\varphi_{\text{sa}} \varphi_{\text{sb}} \varphi_{\text{sc}}]$ <sup>t</sup> : vecteur de flux statorique.

 $[\varphi_{\text{rabc}}] = [\varphi_{\text{ra}} \varphi_{\text{rb}} \varphi_{\text{rc}}]$ <sup>t</sup>: vecteur de flux rotorique.

## **I.4.5.2 Equations magnétiques :**

Les hypothèses précédemment citées, entraînent les relations suivantes entre flux et courants, ces relations s'écrivent matriciellement comme suit :

#### **Pour le stator :**

$$
[\varphi_{sabc}] = [L_{ss}][I_{sabc}] + [M_{sr}][I_{rabc}] \tag{I.4}
$$

**Pour le rotor :**

$$
[\varphi_{\text{rabc}}] = [L_{rr}][I_{\text{rabc}}] + [M_{rs}][I_{\text{sabc}}]
$$
\n
$$
\text{rises d'inductance d'corivent comme suit.} \tag{I.5}
$$

Tel que les matrices d'inductance s'écrivent comme suit :

$$
\begin{bmatrix} L_{ss} \end{bmatrix} = \begin{bmatrix} L_s & M_s & M_s \\ M_s & L_s & M_s \\ M_s & M_s & L_s \end{bmatrix} \qquad \begin{bmatrix} L_{rr} \end{bmatrix} = \begin{bmatrix} L_r & M_r & M_r \\ M_r & L_r & M_r \\ M_r & M_r & L_r \end{bmatrix} \tag{I.6}
$$

Ainsi :

$$
[M_{sr}] = [M_{rs}]^{\dagger} = M_0 \begin{bmatrix} \cos \theta & \cos(\theta + \frac{2\pi}{3}) & \cos(\theta - \frac{2\pi}{3}) \\ \cos(\theta - \frac{2\pi}{3}) & \cos \theta & \cos(\theta + \frac{2\pi}{3}) \\ \cos(\theta + \frac{2\pi}{3}) & \cos(\theta - \frac{2\pi}{3}) & \cos \theta \end{bmatrix}
$$
(I.7)

Avec :

 $[L_{ss}]$ : Matrice d'inductances statoriques.

 $[L_{rs}]$ : Matrice d'inductances rotoriques.

 $[M_{rs}] = [M_{sr}]$ <sup>t</sup>: Matrice des inductances mutuelles (stator-rotor).

 $M_0$ : Représente la valeur maximale des inductances mutuelles entre phases statoriques et rotoriques.

 $L_s$ : Inductance propre d'une phase statorique.

 $L_r$ : Inductance propre d'une phase rotorique.

- $M_s$ : Inductance mutuelle entre phases statoriques.
- $M_r$ : Inductance mutuelle entre phases rotoriques.

 $\theta$  : L'angle de rotation du rotor par rapport au stator.

## **I.4.5.3 Equations mécaniques :**

 Dans l'étude des caractéristique dynamique de la machine asynchrone, il est nécessaire d'introduire les paramètres mécaniques (couple, vitesse) avec les paramètres électriques (tension, courant, flux….) [8].

L'équation mécanique du mouvement dépende des caractéristique de la charge qui diffère largement d'une application a l'autre .par conséquence l'équation mécanique s'écrit sous la forme suivante : [9].

$$
J\frac{d\Omega}{dt} = Cem - Cr - f\Omega \tag{I.8}
$$

Avec :

: Moment d'inertie de la partie tournante.

 $\Omega$ : Vitesse mécanique du moteur.

: Coefficient de frottement visqueux.

 $C_{em}$ : Couple électromagnétique.

 $C_r$ : Couple de charge.

## **I.4.6 Les Différents repères:**

L'isotropie du moteur asynchrone permet une grande souplesse dans la composition des équations de la machine selon deux axes à l'aide des composantes de Park, cela nécessite l'utilisation d'un repère qui permet de simplifier au maximum les expressions analytiques. Il existe différentes possibilités pour le choix du repère d'axes, se ramène pratiquement à trois référentiels (systèmes biphasés) orthogonaux [10]:

- $\triangleright$  Référentiel immobile par rapport au stator :  $(\alpha \beta) \rightarrow \omega_{obs} = 0$ .
- $\triangleright$  Référentiel immobile par rapport au rotor :  $(x y) \rightarrow \omega_{obs} = \omega_R$ .
- $\triangleright$  Référentiel immobile par rapport au champ tournant :  $(d-q) \rightarrow \omega_{obs} = \omega_s$ .
- $\triangleright$  Où :

 $\omega_{obs}$ : Vitesse angulaire de rotation du système d'axes biphasé par rapport au système d'axes triphasé.

## **I.4.6.1 Transformation du système triphasé-biphasé :**

 Le but de l'utilisation de cette transformation c'est de passer d'un système triphasé abc vers un système biphasé  $\alpha \beta$ . Il existe principalement deux Transformation : Clarke et Concordia.

 La transformation de Clarke conserve l'amplitude des grandeurs mais pas la puissance ni le couple (on doit multiplier par un coefficients  $\frac{2}{3}$ ). Tandis que celle de Concordia , qui est normée ,elle conserve la puissance mais pas les amplitudes.

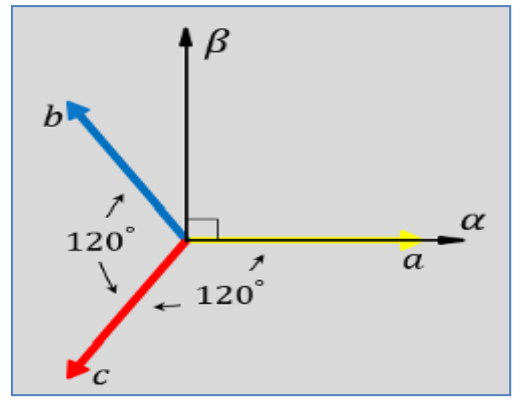

Figure I.5 : Transformation triphasé-biphasé

Le tableau I.1 présente le passage de systéme triphasée en biphasée en utilisé Concordia et Clarke.

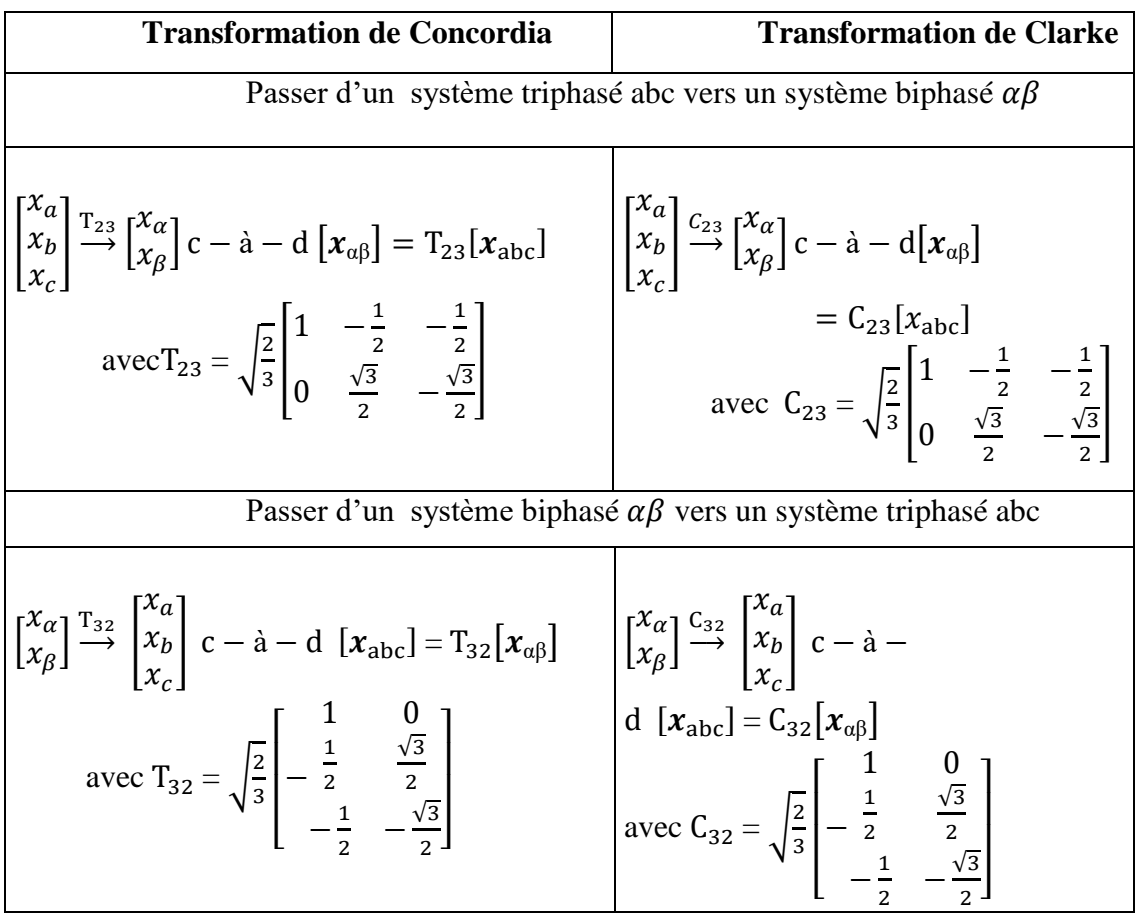

## Tableau I.1 **Transformation de Concordia et Clarke**

Nous allons utiliser la transformation de Clarke dans notre modélisation. Son application aux équations de la machine écrites ci-dessous donne :

$$
C_{23}[V_{abcs}] = [\nu_{\alpha\beta s}] = C_{23}\left\{R_s[i_{abcs}] + \frac{d}{dt}[\varphi_{abcs}]\right\}
$$
(I.9)

$$
\left[\boldsymbol{V}_{\alpha\beta s}\right] = \mathcal{R}_s \mathcal{C}_{23} [i_{abcs}] + \frac{d}{dt} \mathcal{C}_{23} [\varphi_{abcs}]
$$
\n(I.10)

$$
\left[\boldsymbol{V}_{\alpha\beta\mathbf{s}}\right] = \mathbf{R}_{\mathbf{s}}\left[i_{\alpha\beta\mathbf{s}}\right] + \frac{d}{dt}\left[\varphi_{\alpha\beta\mathbf{s}}\right]
$$
\n(I.11)

On a alors réduit le système de trois équations à un système à deux équations.

De même pour le rotor

$$
\left[\boldsymbol{V}_{\alpha\beta\mathbf{r}}\right] = \mathbf{R}_{\mathbf{r}}\left[i_{\alpha\beta\mathbf{r}}\right] + \frac{d}{dt}\left[\varphi_{\alpha\beta\mathbf{r}}\right]
$$
\n(I.12)

## **I.4.7 Présentation d'état de la MAS:**

La forme générale de l'équation d'état s'écrit de la façon suivante :

$$
[X] = [A][X] + [B][U] \tag{I.13}
$$

Avec :

 $[X] = \left[i_{sa} i_{s} \theta_{s} \phi_{s} \theta_{s} \right]^T$ : Vecteur d'ét

 $[U] = [V_{s\alpha}V_{s\beta}]$ : Vecteur de commande

 $[A]$  = Matrice évaluation d'état du système

 $[B]$  = Matrice du système de commande

$$
\begin{cases}\n\frac{di_{s\alpha}}{dt} = -\left(\frac{R_t}{L_s\sigma}\right)i_{s\alpha} + \frac{1-\sigma}{MT_s\sigma}\phi_{r\alpha} + \frac{1-\sigma}{L_s\sigma}\omega\phi_{r\beta} + \frac{1-\sigma}{L_s\sigma}V_{s\alpha} \\
\frac{di_{s\beta}}{dt} = -\left(\frac{R_t}{L_s\sigma}\right)i_{s\beta} + \frac{1-\sigma}{MT_s\sigma}\phi_{s\alpha} + \frac{1-\sigma}{M_\sigma}\omega\phi_{r\beta} + \frac{1-\sigma}{L_s\sigma}V_{s\beta} \\
\frac{d\phi_{r\alpha}}{dt} = \frac{M}{T_r}i_{s\alpha} - \frac{1}{T_r}\phi_{r\alpha} - \omega\phi_{r\beta} \\
\frac{d\phi_{r\beta}}{dt} = -\frac{M}{T_r}i_{s\beta} + \omega\phi_{r\alpha} - \frac{1}{T_r}\phi_{r\beta}\n\end{cases}
$$
\n(1.14)

Avec :

$$
T_s = \frac{L_s}{R_s}
$$
 Et  $T_r = \frac{L_r}{R_r}$ : constante de tempe statorique et rotorique  
 $\sigma = 1 - \frac{M^2}{L_s L_r}$ : Coefficient de dispersion

$$
[A] = \begin{bmatrix} -\frac{R_t}{L_s \sigma} & 0 & \frac{1-\sigma}{MT_s \sigma} & -\frac{1-\sigma}{M_\sigma} \omega \\ 0 & -\frac{R_t}{L_s \sigma} & -\frac{1-\sigma}{M \sigma} \omega \frac{1-\sigma}{MT_s \sigma} \\ \frac{M}{T_r} & 0 & -\frac{1}{T_r} \omega \\ 0 & \frac{M}{T_r} & \omega - \frac{1}{T_r} \end{bmatrix}
$$
(I.15)  

$$
[B] = \begin{bmatrix} \frac{1}{L_s \sigma} & 0 \\ 0 & \frac{1}{L_s \sigma} \\ 0 & 0 \\ 0 & 0 \end{bmatrix}
$$
(I.16)

Pour le référentielle lié au champ tournant  $(\alpha, \beta)$ , la matrice [A] devient

$$
[A] = \begin{bmatrix} -\frac{R_t}{L_s \sigma} & \omega_s & \frac{1-\sigma}{MT_s \sigma} & -\frac{1-\sigma}{M_\sigma} \omega \\ -\omega_s & -\frac{R_t}{L_s \sigma} & -\frac{1-\sigma}{M \sigma} \omega \frac{1-\sigma}{MT_s \sigma} \\ \frac{M}{T_r} & 0 & -\frac{1}{T_r} (\omega_s - \omega) \\ 0 & \frac{M}{T_r} (\omega_s - \omega) & -\frac{1}{T_r} \end{bmatrix}
$$
(I.17)

Le couple électromagnétique développé par la machine asynchrone donné par la relation suivante :

$$
C_e = \frac{P M}{L_r} (\phi_{r\alpha} i_{s\beta} - \phi_{r\beta} i_{s\alpha})
$$
 (I.18)

# **I.4.7 Résultat de simulation du modèle MAS :**

 La machine asynchrone est normalement alimentée par un système de tensions triphasées équilibrées.

La figure (I.6) représente le schéma bloc du modèle MAS dans le repère  $\alpha \beta$ , ce dernier sera simulé à l'aide du logiciel MATLAB sous SIMULINK.

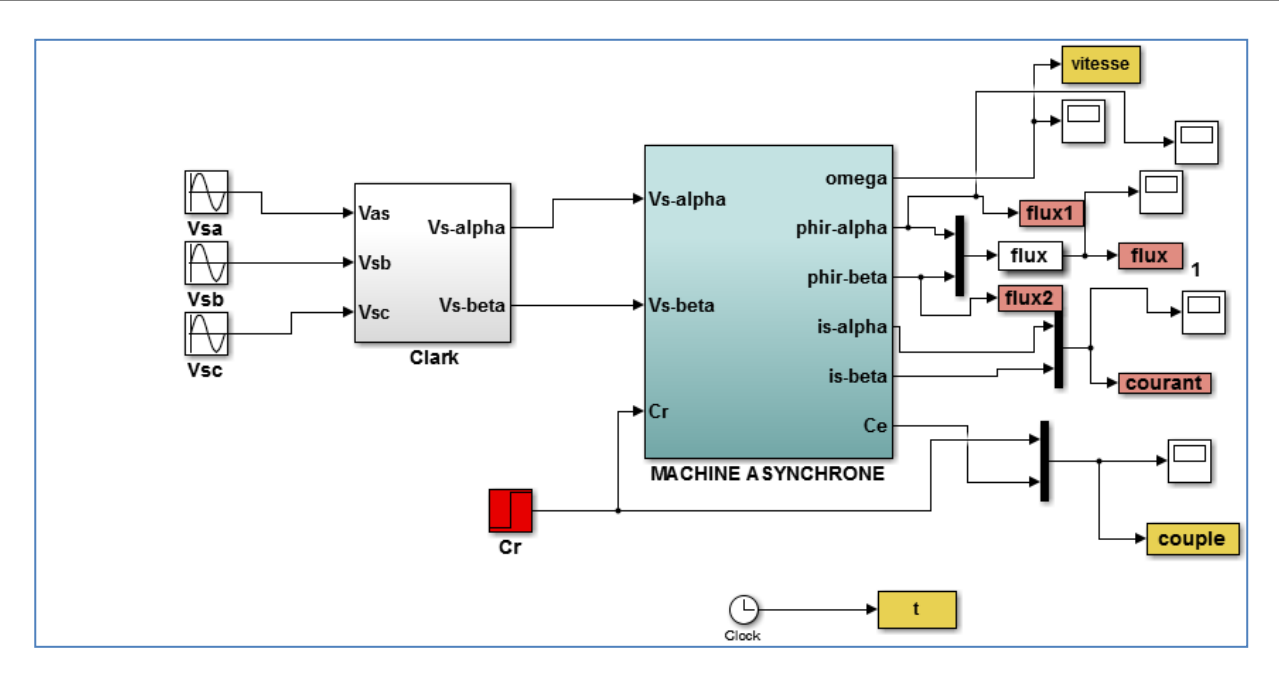

Figure I.6 : Modèle de MAS sous Matlab –Simulink

## **I.4.7.1 Interprétation des résultats :**

En va simuler la machine asynchrone alimenté directement par une tension triphasée, avec une application d'une charge (Cr=10N.m) à l'instant t=2s.

La courbe de la vitesse présente des oscillations dans le démarrage avec une augmentation linéaire puis atteint sa valeur nominale (157 rad/s) (FigureI.7).Concernant le courant statorique atteint une valeur crête (FigureI.9), due au fort appel du courant de démarrage afin de générer un couple électromagnétique qui prends des oscillations qui expliquent bien le bruit au démarrage de la machine, après il se stabilise à une valeur nulle (FigureI.8). Ainsi que aux premier temps les flux rotorique prends des oscillations après se stabilise (FigureI.10).

 Au moment de l'application de couple résistant (charge mécanique) de 10 (N.m) à l'instant t=2s la courbe de la vitesse diminue et se stabilise a une valeur 145 rad/s, également le couple électromagnétique tend vers le couple de charge.

 Le flux statorique son amplitude est diminution, le courant statorique présente une augmentation de l'amplitude due à l'application de couple résistant.

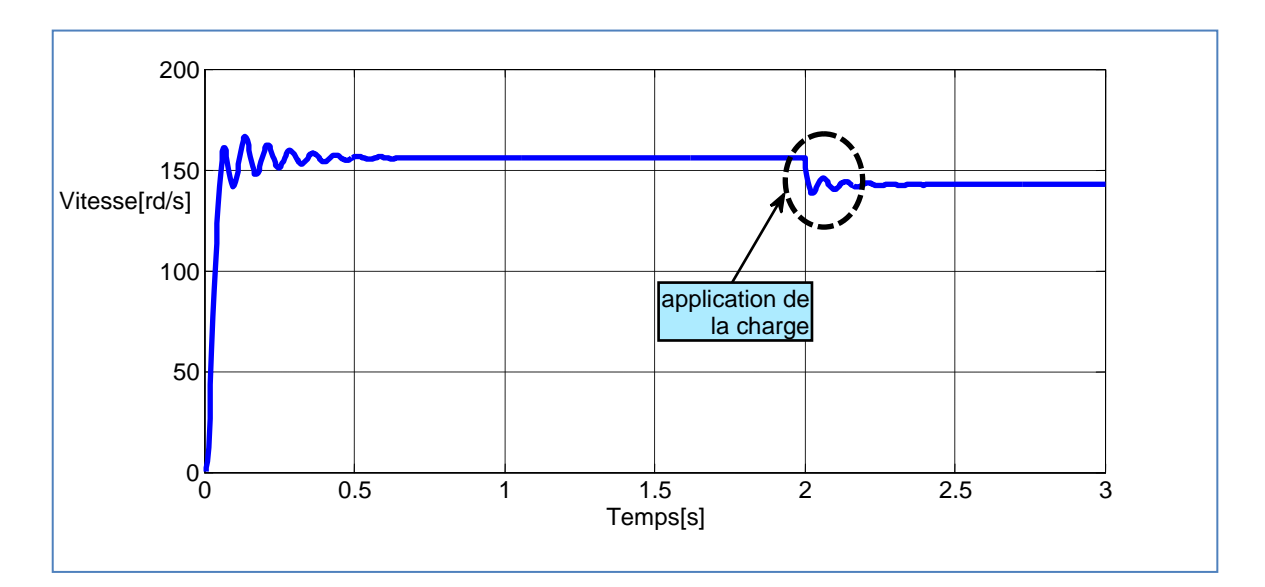

Figure I.7 **:** Résultat de vitesse de la MAS

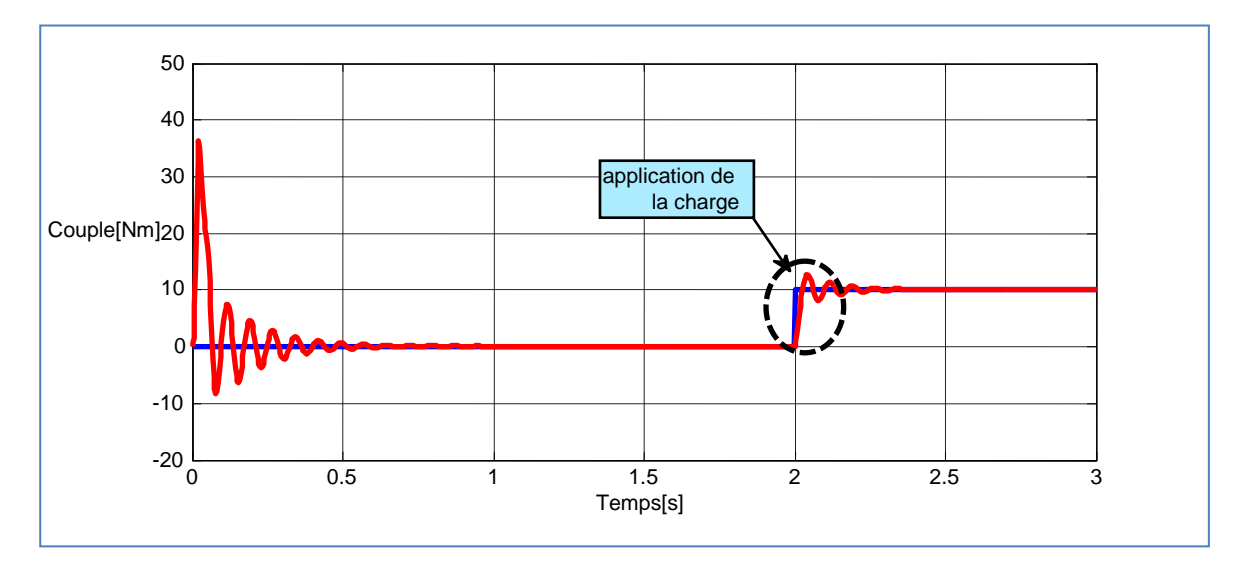

Figure I.8 **:** Résultat du couple électromagnétique de la MAS

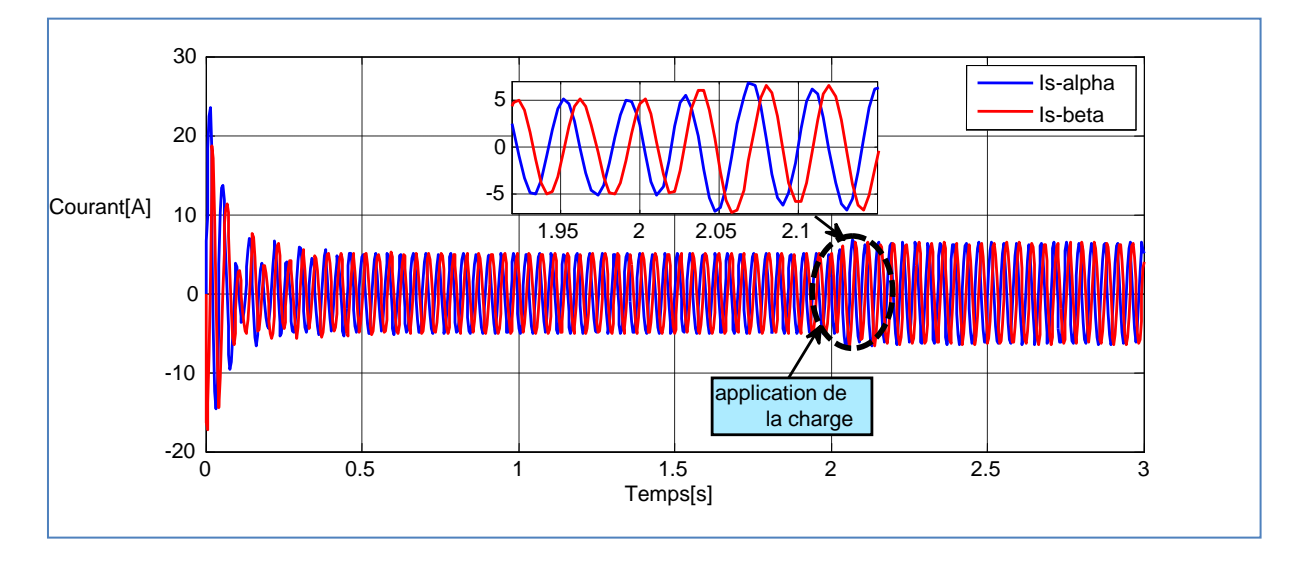

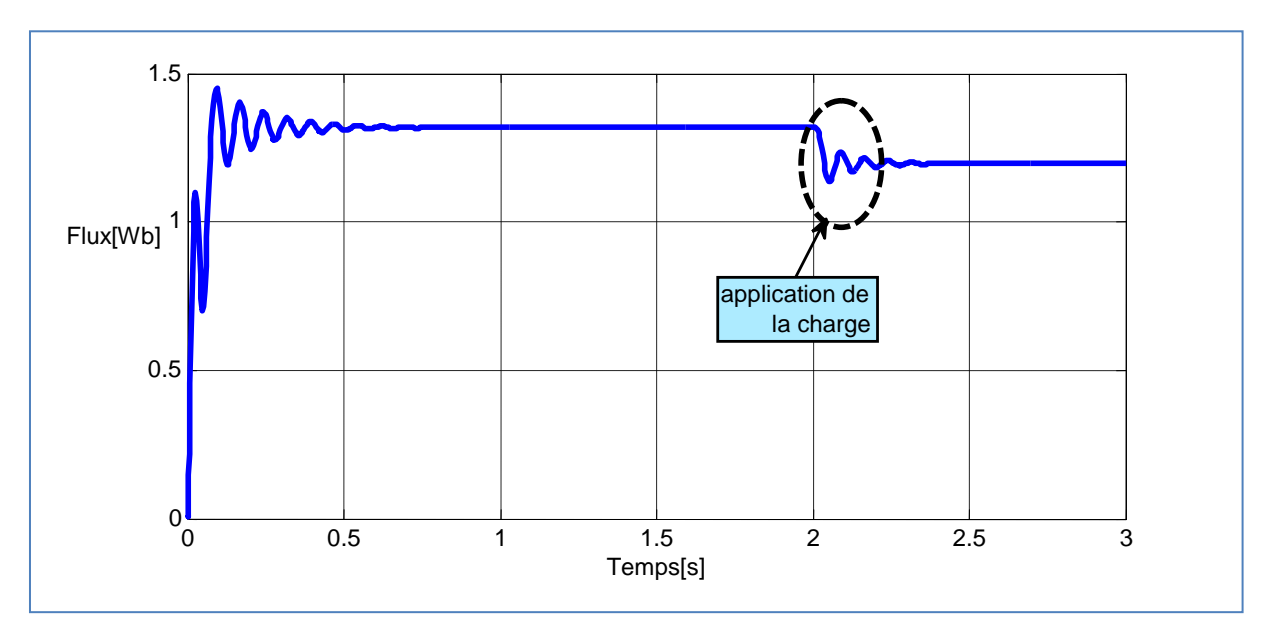

Figure I.9 : Résultat des courants de la MAS dans le repère  $\alpha \beta$ 

Figure I.10 **:** Résultat de flux de la MAS

## **I.5 Conclusion :**

 Dans ce chapitre, nous a permis de représenter la modélisation et la simulation de la machine asynchrone a cage d'écureuil .on prend en considération les hypothèses simplificatrice ainsi que la transformation des grandeurs triphasée en grandeurs biphasé (transformation de Clark) qui permet de simplifier le système de la machine.

Chapitre II modélisation de l'onduleur triphasée

## **II.1 Introduction**

 Le domaine des applications industrielles des machines électriques exige une vitesse variable, l'électronique de puissance offre une solution optimale par ses moyens statiques : diodes, transistors, thyristors ... etc. C'est la solution qui permit de contrôler un processus ou un système avec une grande souplesse [11].

 L'entraînement des machines électriques à courant alternatif exigent une alimentation avec une tension variable (variation de fréquence et amplitude), cette solution peut être obtenue par un redresseur suivi d'un onduleur à fréquence variable qui répond bien aux besoins industriels.

 Dans notre travail MAS est connecté à travers un onduleur de tension. La tension de ce dernier est contrôlée par une technique de modulation de largeur d'impulsion (MLI).

# **II.2 Onduleur deux niveaux**

Les onduleurs sont les convertisseurs statiques continu alternatif permettent de fabriquer une source de tension alternative variable à partir d'une source de tension continue [12].

 L'onduleur de tension est constitué de trois bras de commutation à transistors ou à thyristors à (GTO). Chaque bras composé de deux cellules comportant chacune une diode et un transistor ou un thyristor. Tous ces éléments sont considérés comme des interrupteurs idéaux. La tension de ce dernier est contrôlée par une technique de modulation de largeur d'impulsion (MLI) qui permet le réglage simultané de la fréquence et de la tension de sortie de l'onduleur [12].

 Le stator de la MAS est alimenté par un onduleur de tension à deux niveaux équipé avec des dispositifs semi-conducteurs commandés à l'ouverture et à la fermeture (voir figure 1), [9].

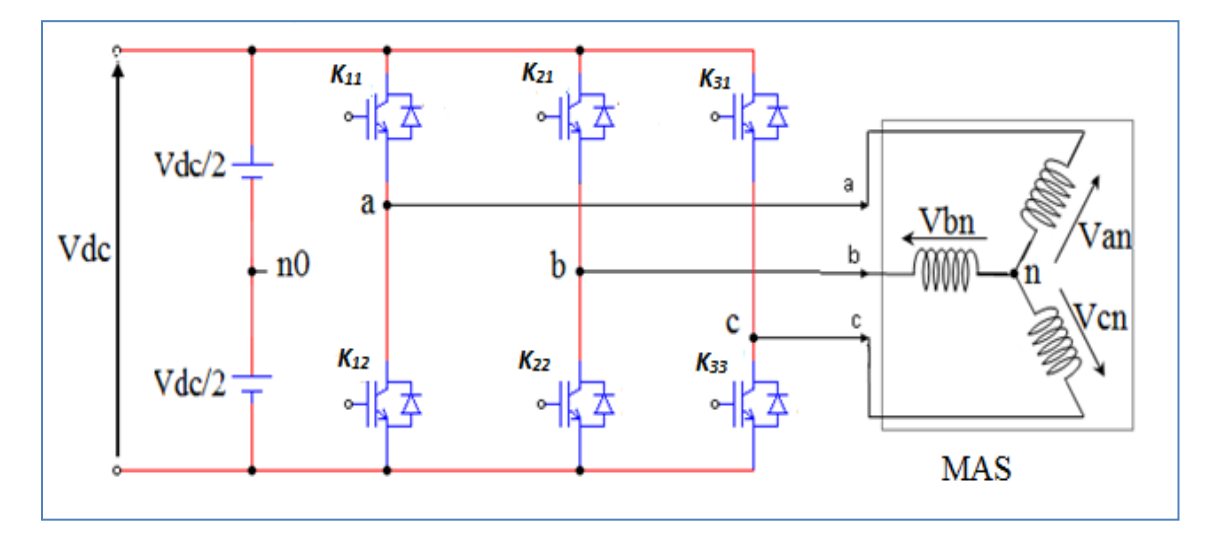

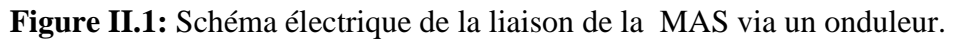

 On peut exprimer les tensions en ligne en fonction de la tension dans l'étape continue et de l'état des commutateurs. On définit pour ça les variables  $S_a$ ,  $S_b$  et  $S_c$ en fonction de l'état des commutations dans les trois branches du convertisseur.

Branche a :

 $S_a = 0$  Si K<sub>11</sub> est ouvert et K<sub>12</sub> est fermé.

 $S_a = 1$  Si  $K_{11}$  est fermé et  $K_{12}$  est ouvert.

• Branche b :

 $S_b = 0$  Si K<sub>21</sub> est ouvert et K<sub>22</sub> est fermé.  $S_h = 1$  Si  $K_{21}$  est fermé et  $K_{22}$  est ouvert.

• Branche c :

 $S_c = 0$  Si K<sub>31</sub> est ouvert et K<sub>32</sub> est fermé.  $S_c = 1$  Si  $K_{31}$  est fermé et  $K_{32}$  est ouvert.

Les tensions composées à la sortie du convertisseur s'expriment alors par :

$$
\begin{cases}\nU_{ab} = V_{dc}(S_a - S_b) \\
U_{bc} = V_{dc}(S_b - S_c) \\
U_{ca} = V_{dc}(S_c - S_a)\n\end{cases}
$$
\n(II. 1)

Les tensions simples forment un système de tension triphasée équilibrée, alors :

$$
V_a + V_b + V_c = 0 \tag{II.2}
$$

Les expressions des tensions en lignes par rapport aux tensions composées :

$$
\begin{cases}\nV_a = \frac{1}{3} (U_{ab} - U_{ca}) \\
V_b = \frac{1}{3} (U_{bc} - U_{ab}) \\
V_c = \frac{1}{3} (U_{ca} - U_{bc})\n\end{cases}
$$
\n(II. 3)

 Ainsi l'onduleur est pris en compte dans les simulations par l'intermédiaire de l'équation classique suivante :

$$
\begin{bmatrix} V_a \\ V_b \\ V_c \end{bmatrix} = \frac{V_{dc}}{3} \begin{bmatrix} 2 & -1 & -1 \\ -1 & 2 & -1 \\ -1 & -1 & 2 \end{bmatrix} \begin{bmatrix} S_a \\ S_b \\ S_c \end{bmatrix}
$$
 (II. 4)

## **II.3 Stratégie de commande à MLI :**

La modulation triangulo-sinusoïdale est appelée également modulation de largeur d'impulsion intersective puisque son principe est basé sur l'intersection d'une onde modulante basse fréquence, dite tension de référence sinusoïdale de trois phases  $(V_{abc_{ref}})$ , avec une onde porteuse haute fréquence de forme triangulaire  $(V_p)$ . Le résultat de la comparaison de ces deux signaux sert à commander l'ouverture et la fermeture des interrupteurs du circuit de puissance [8]. Deux paramètres caractérisent cette commande si la référence est sinusoïdale.

• L'indice de modulation m qui définit le rapport entre la fréquence  $f_p$  de la porteuse et la fréquence  $f_r$  de la référence :

$$
m = \frac{f_p}{f_r} \tag{II.5}
$$

 $\bullet$  Le taux de modulation  $r$  (ou coefficient de réglage en tension) qui donne le rapport de l'amplitude de la modulante  $V_{ref}$  à la valeur crête  $V_p$  de la porteuse :

$$
r = \frac{V_p}{V_{ref}} \tag{II.6}
$$

 Le choix d'un indice de modulation m multiple de trois nous permet d'éliminer les harmoniques d'ordre trois qui représente un handicape de cette technique. Cependant, le taux de modulation r varie suivant la référence imposée [9].

## **II.4 Algorithme de commande :**

 L'algorithme de commande de la stratégie sinus-triangule pour un onduleur à deux niveaux pour un bras  $k$  peut être résumé en deux étapes, avec  $V_k$  tension polaire entre phase et neutre fictif [9].

Etape 1 :

$$
\begin{cases}\n V_{ref} \ge V_p \Rightarrow V_k = \frac{V_{dc}}{2} \\
 V_{ref} \le V_p \Rightarrow V_k = -\frac{V_{dc}}{2}\n\end{cases}
$$
\n(II.7)

Etape 2:

\n
$$
\begin{cases}\n V_k = \frac{V_{dc}}{2} \implies S_k = 1 \\
 V_k = -\frac{V_{dc}}{2} \implies S_k = 0\n \end{cases}
$$
\n(II.8)

La figure II.2 montre le schéma bloc de l'onduleur commandé par MLI, ainsi la figure II.3 présente la stratégie de modulation de largeur d'impulsion (MLI).

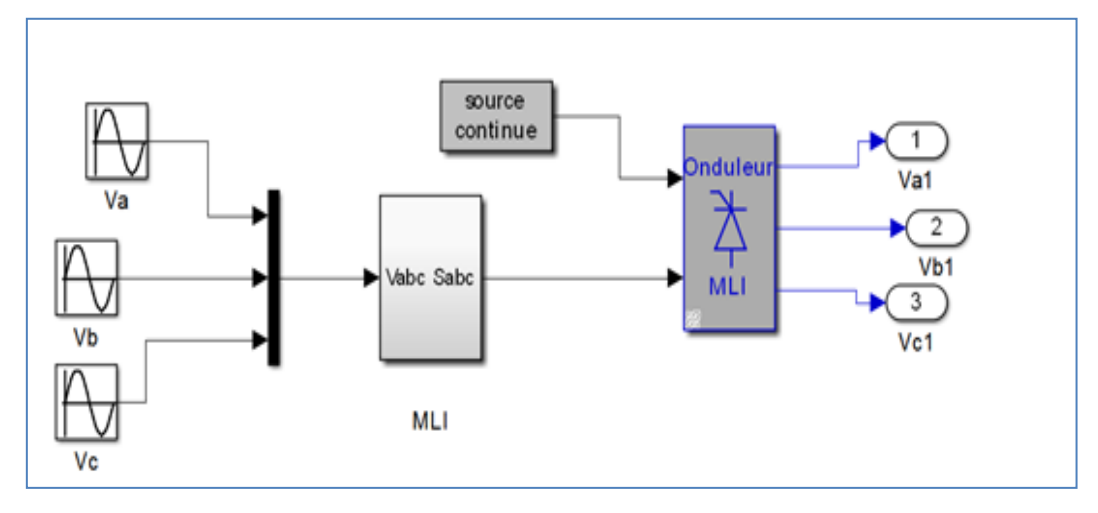

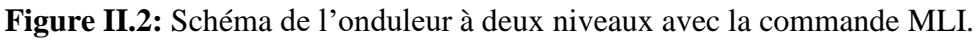

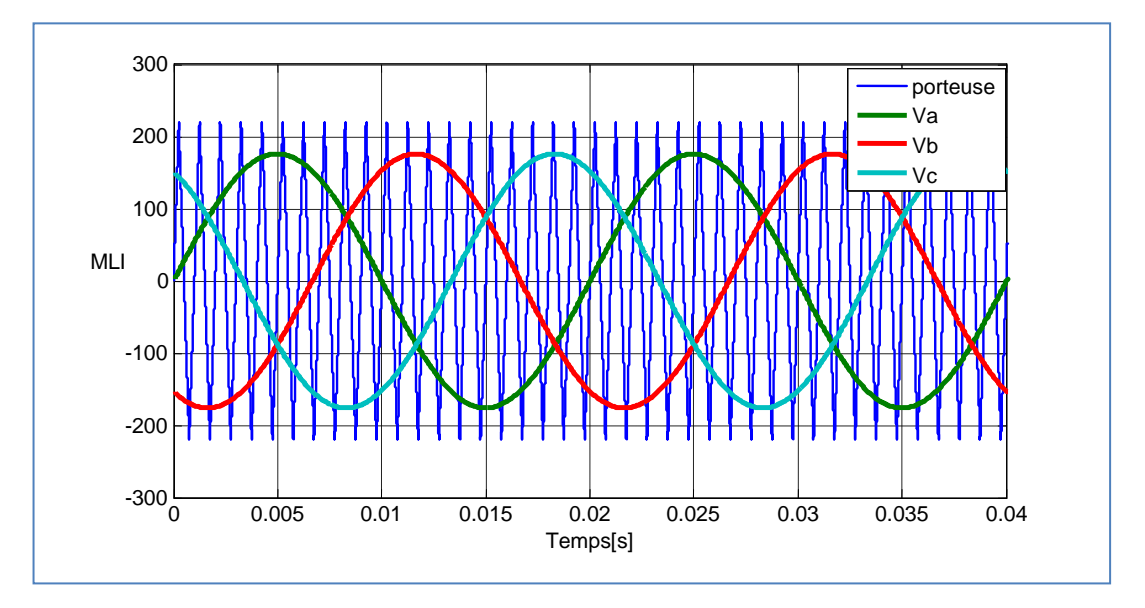

**Figure II.3:** Stratégie de commande à MLI

La figure II.4 présente les états de commutation dans les trois branches de l'onduleur. La figure II.5 présente les tensions de sortie de l'onduleur qui prennent la forme de créneaux.

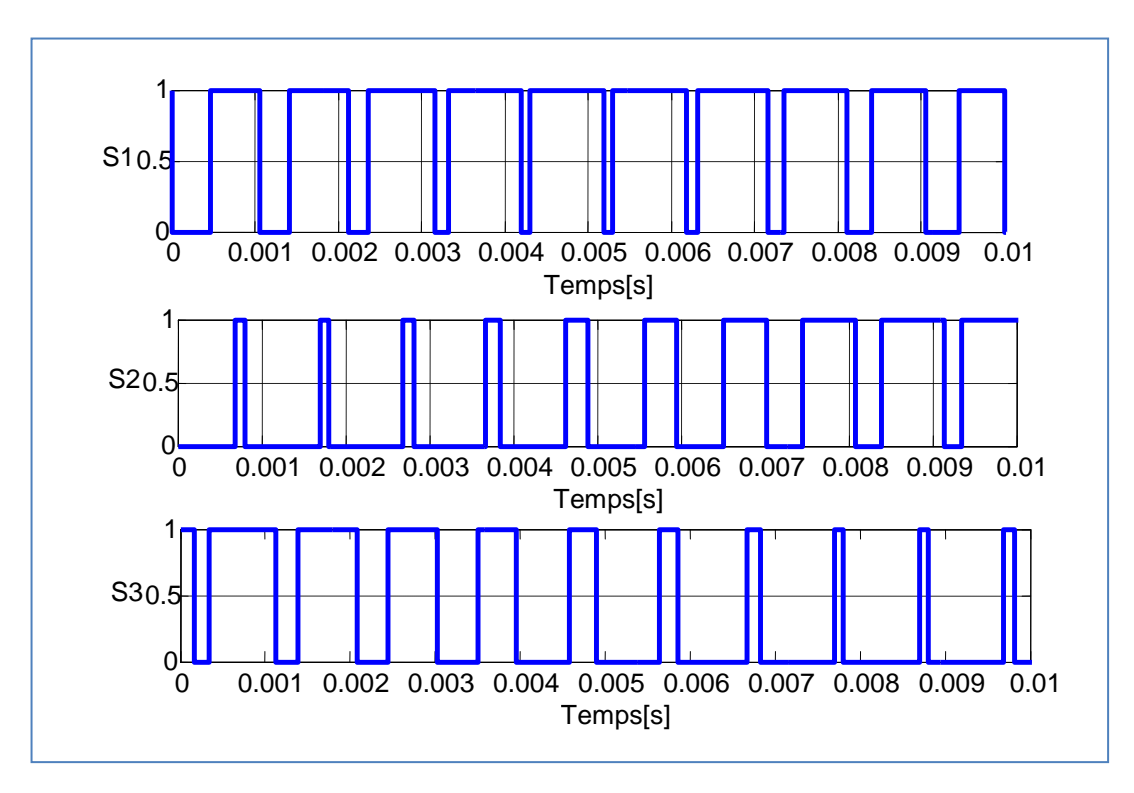

 **Figure II.4 :** Principe de la commande MLI.

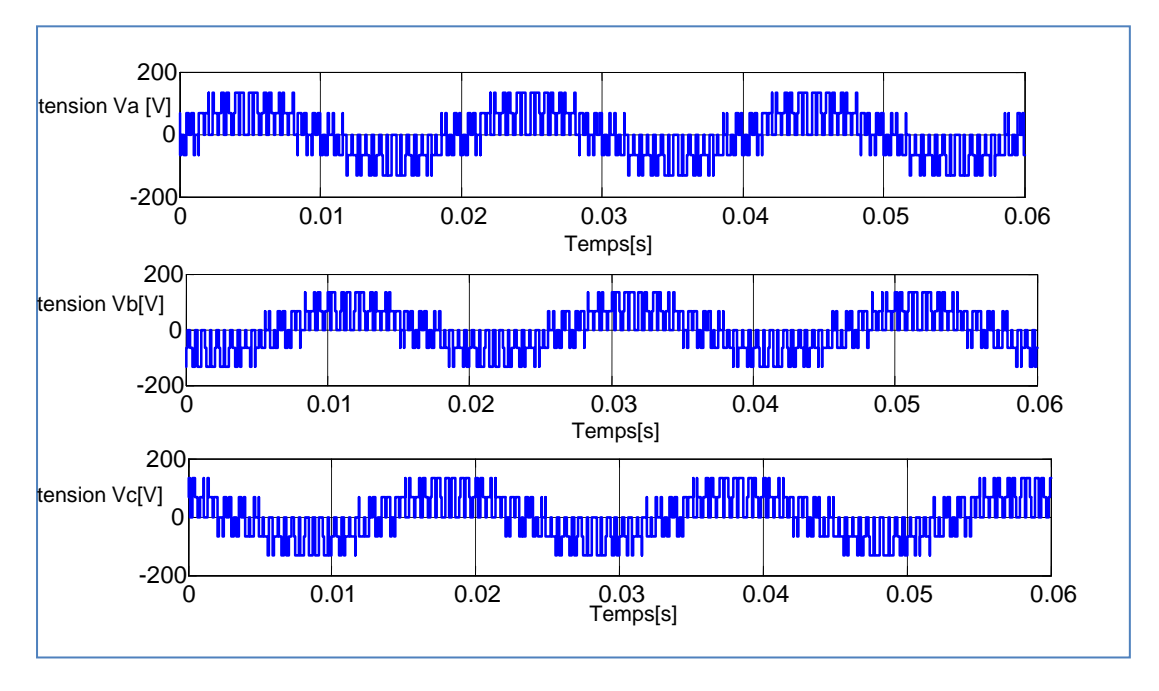

**Figure II.5 :** Les tensions de sortie de l'onduleur

 On note que la MLI permet une nette réduction des harmoniques des courants, en augmentant la fréquence de découpage. Elle permet aussi de repousser vers des fréquences plus élevées les harmoniques de la tension ce qui facilite le filtrage ; comme elle permet aussi de faire varier le fondamental de la tension désirée [11].

# **II.5 Résultats et simulations :**

La Figure II.6 présente l'association de l'onduleur et la MAS sous l'environnement Matlab - Simulink:

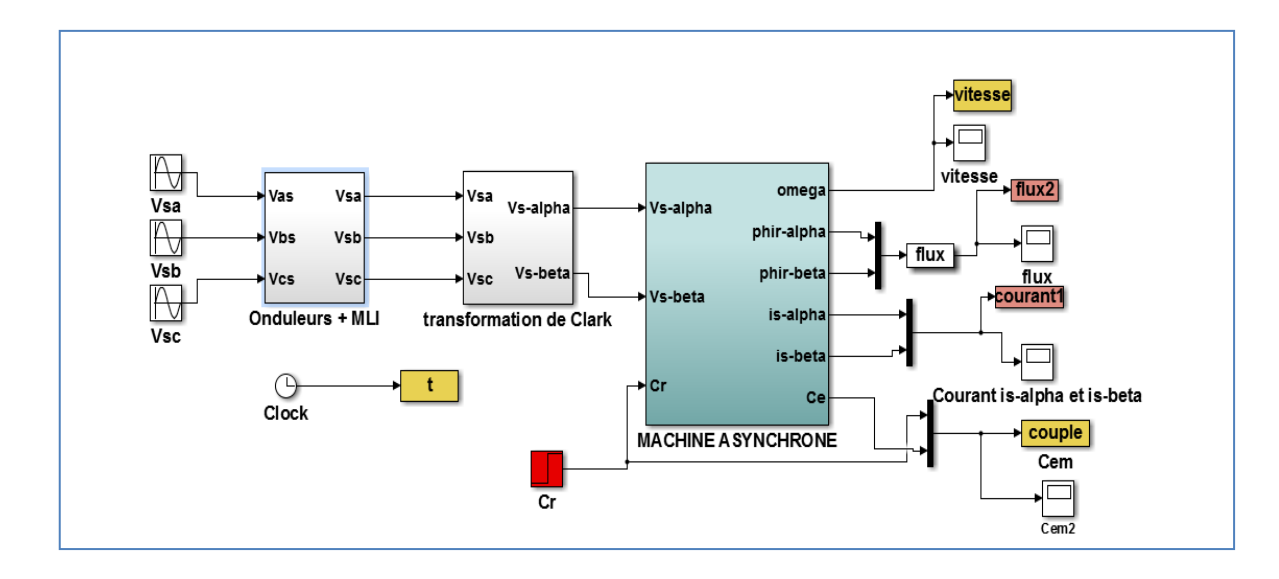

**Figure II.6 :** Association onduleur-MAS

## **II.5.1 Interprétations des résultats :**

En simule la machine asynchrone alimenté directement par un onduleur, avec une application d'une charge (Cr=10N.m) à l'instant t=2s.

La courbe de la vitesse présente des oscillations dans le démarrage avec une augmentation linéaire puis atteint sa valeur nominale (157 rad/s) (FigureI.7).Concernant le courant statorique atteint une valeur crête (FigureI.9), due au fort appel du courant de démarrage afin de générer un couple électromagnétique qui prends des oscillations qui expliquent bien le bruit au démarrage de la machine, après il se stabilise à une valeur nulle (FigureI.8). Ainsi que aux premier temps les flux rotorique prends des oscillations après se stabilise (FigureI.10).

 Au moment de l'application de couple résistant de 10 (N.m) à l'instant t=2s la courbe de la vitesse diminue et se stabilise a une valeur 145 rad/s, également le couple électromagnétique tend vers le couple de charge.

 Le flux statorique son amplitude est diminution, le courant statorique présente une augmentation de l'amplitude due à l'application de couple résistant.

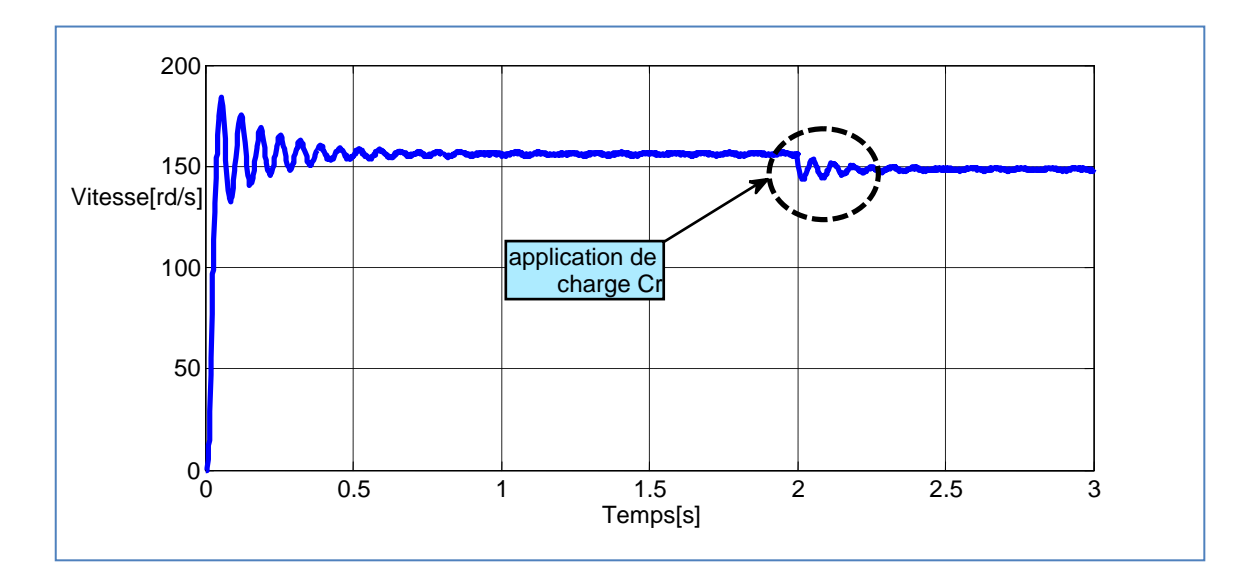

Figure II.7 **:** Résultat de vitesse de la MAS

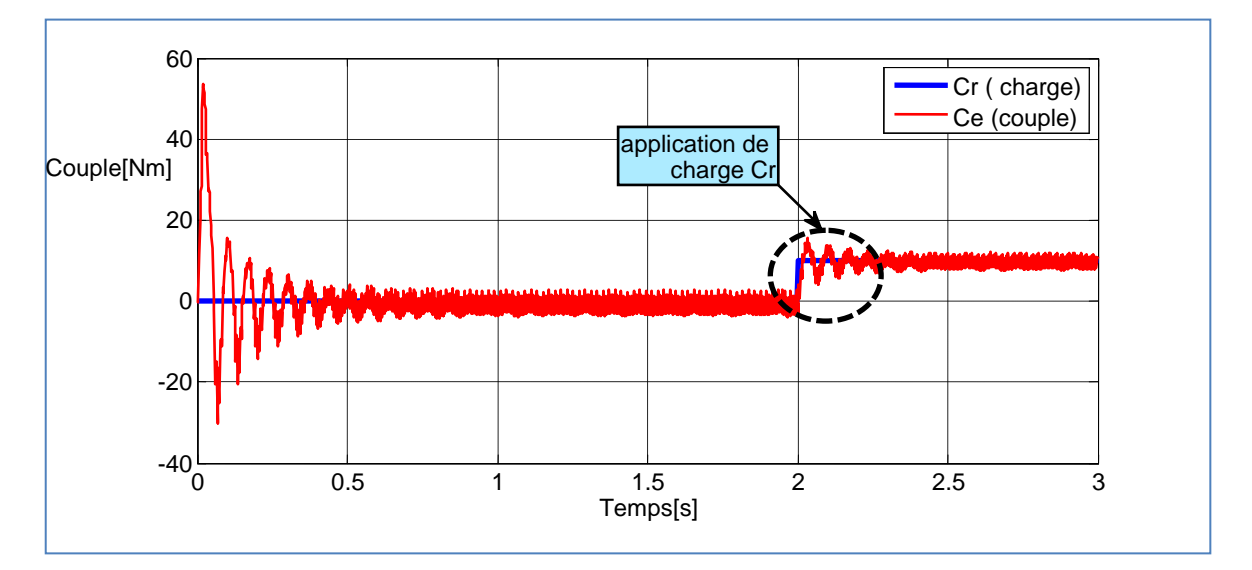

Figure II.8 **:** Résultat du couple électromagnétique de la MAS

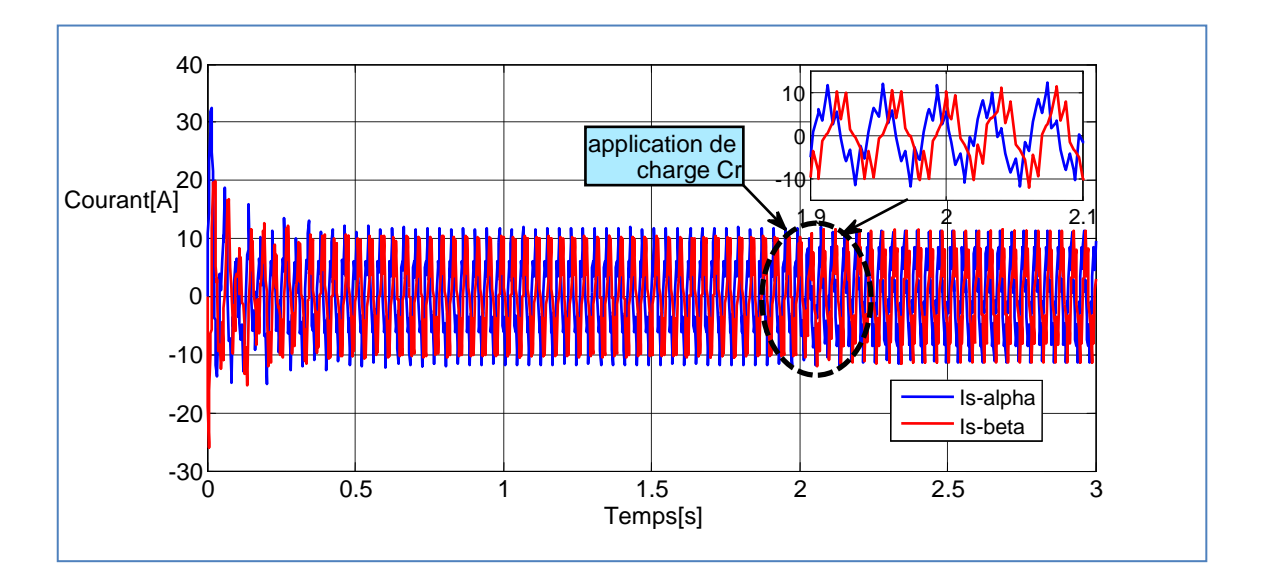

Figure I.9 : Résultat des courants de la MAS dans le repère  $\alpha \beta$ 

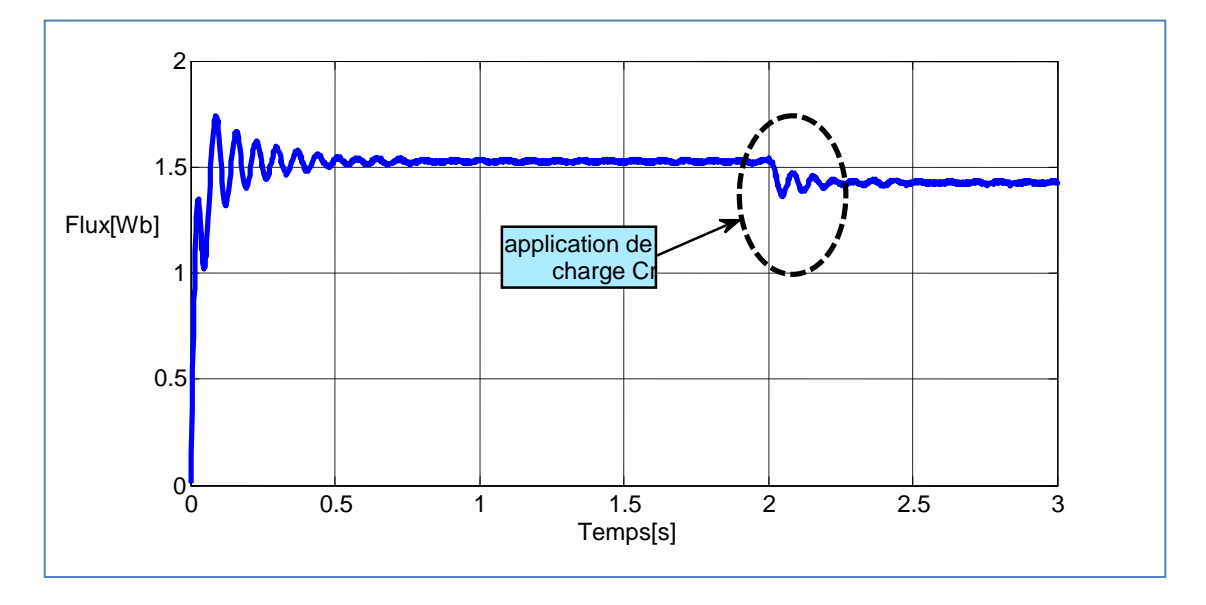

Figure II.10 **:** Résultat de flux de la MAS

# **II.6 Conclusion :**

 Dans ce chapitre, nous a permis de représenter la modélisation de l'onduleur commandé par modulation triangulo-sinusoïdale et ensuit nous passons à simulé l'association onduleur-machine asynchrone a cage d'écureuil.

## **III.1 Introduction :**

La conception d'un contrôle donné dépend la nature du système lui-m même et de la qualité de son modèle [4]. Le caractère linéaire est généralement une idéalisation car la plupart des systèmes physiques où autres sont en réalité non linéaires. Pour des raisons de simplicité le modèle ayant servi pour la conception de la loi de commande ne tient pas toujours compte de certains phénomènes tels que les perturbations, les frottements, les dynamiques rapides [17] etc.

Ce chapitre est organisé de la manière suivant : après avoir décrit le model non linéaire, avec quelque caractéristique de système, nous présentons quelque notation mathématique qui seront utiles pour la linéarisation. Puis nous décrivons en détaille les étapes principale pour la conception de la commande par linéarisation au sens entrée-sortie des systèmes non linéaires [19].

La linéarisation entrée-sortie permet par un changement de cordonnée de transforme l'état du système non linéaires, et aussi de la stabilité. Cette technique l'avantage d'éliminé les difficultés au nivaux des dynamique interne. Son principe consiste à trouver une transformation qui permet de compenser les non-linéarités du modèle et ainsi rendre la relation entre la sortie d'un système et son entrée complètement linéaire [18].

En fin, nous appliquons ces techniques à la commande de la machine asynchrones, et termine notre chapitre par des simulations qui illustrent le comportent de la commande non linéaire.

## **III.2 système mono entrée mono sortie :**

Soit le modèle non linéaire mono-variable, d'un système non linéaire donnée par

$$
\begin{aligned}\n\hat{x} &= f(x) + g(x) \\
\hat{Y} &= h(x)\n\end{aligned} \tag{III.1}
$$

Où  $x \in \mathbb{R}^n$ , est le vecteur d'état du système et  $f(x)$ ,  $g(x)$ ,  $h(x)$ Sont des fonctions supposés non-linéaire de forme analytique inconnue, U et y sont l'entrée et la sortie respectivement du système.

On dit que le système (III.1) est de degré relatif r si  $g(x) \neq 0$ .

Si  $L_g L_f^{r-1} h(x) \neq 0$ 

Le degré relatif est donc le nombre de fois qu'il faut dériver la variable de sortie avant que l'entrée apparaisse de façon explicite dans l'expression des dérivées. Notons que dans le cas des systèmes linéaires.

#### **-Dérivé de lie :**

Soit h une fonction de classe  $C^1$  de  $\mathbb{R}^n$  dans $\mathbb{R}$ . On appelle dérivée de Lie de h dans la direction f, notée L<sub>f</sub>h [21], la dérivée de h le long d'un champ de vecteurs:

$$
F(x) = (f_1(x) f_2(x) f_3(x) f_4(x) \dots f_n(x)^T \text{ est données par :}
$$
  
\n
$$
L_f h(x) = \sum_{i=1}^n \frac{\partial h}{\partial x^i} f_i(x)
$$
 (III.2)

#### -**Crochet de lie :**

Soient: f et g deux champs de vecteurs dans  $\mathbb{R}^n$ . Le crochet de Lie de f et g est un troisième champ de vecteur défini par :

$$
[f, g] = \sum_{i=1}^{n} \frac{\partial g(x)}{\partial x^{i}} f(i(x) - \sum_{i=1}^{n} \frac{\partial f(x)}{\partial x^{i}} g(i(x)) = L_{f} g(x) - L_{g} f(x)
$$
(III.3)

#### **-Difféomorphisme:**

Le difféomorphisme est utilisé pour transformer un système non linéaire en un autre système linéaire en effectuant un changement des variables de la forme [20]:  $z = \Phi(x)$ Où Φ(x) représente n variables.

Afin de définir la loi de la commande non linéaire nous calculons le degré relatif de la sortie :

$$
\frac{dy}{dt} = \frac{dy}{dx}\frac{dx}{dt} = \frac{dh}{dx}\frac{dx}{dt} = \frac{dh}{dx}[f(x) + g(x).u]
$$
\n(III.4)

L'équation devient :

$$
y = L_f h(x) + L_g h(x).u
$$
 (III.5)

Si L<sub>g</sub> h(x)  $\neq 0 \forall x \in \mathbb{R}^n$ , on montre aisément que la commande :

$$
u = \frac{1}{L_g h(x)} \left( -L_f h(x) + v \right) \tag{III.6}
$$

Conduit au système linéaire représentant un simple intégrateur.

$$
\frac{dy}{dt} = \mathbf{v} \tag{III.7}
$$

Si  $L_g h(x)=0$ , on continu la dérivation pour obtenir.

$$
y^{\delta} = L_f^{\delta} h(x) + L_g L_f^{\delta - 1} h(x).u \quad \delta = 1,2,3
$$
 (III.8)

Avec L<sub>g</sub> L<sub>f</sub><sup> $\delta$ -1</sup>h(x)≠0. La méthode consiste donc à déterminer le degré de dérivation  $\delta$  à partir duquel le coefficient multiplicateur de la commande 'u' ( $L_g L_f^{\delta-1} h(x)$ ), n'est pas nul.

 $\delta$ : Est le degré relative de h(x).on montre que pour

$$
y^{\delta} = L_f^{\delta} h(x) + L_g L_f^{\delta - 1} h(x) . u \tag{III.9}
$$

La commande

$$
u = \frac{1}{Lg Lf^{\delta-1}h(x)u} L_f^{\delta}h(x)
$$
 (III.10)

Conduit au système linéaire équivalant à une chaine de  $\delta$  intégrateur :

$$
y^{\delta} = v \tag{III.11}
$$

Le schéma synaptique pour les différentes étapes de calcul est le suivant (figure III.1)

### **III.3 Système multi-entrées multi-sortie(MIMO) :**

On considère maintenant un système avec p entrée et p sorites (figure.III.2)

$$
\frac{dx}{dt} = f(x) + \sum_{i=1}^{p} g_i(x) . u_i
$$
 (III.12)

$$
y_1 = h1(x), y_p = h_p(x) \tag{III.13}
$$

 $x \in \mathbb{R}^n$ ;  $u_i$ ;  $y_i \in \mathbb{R}$ 

En appliquant les même étapes que pour les systèmes mono-entrée mono-sortie, pour chaque sortie y<sub>j</sub> et dérivée r<sub>j</sub> fois jusqu'a ce qu'au moins une dérivé L<sub>g</sub> L<sub>f</sub><sup>δ-1</sup>h<sub>j</sub> ≠0

 $\forall x \in \mathbb{R}^n$ .

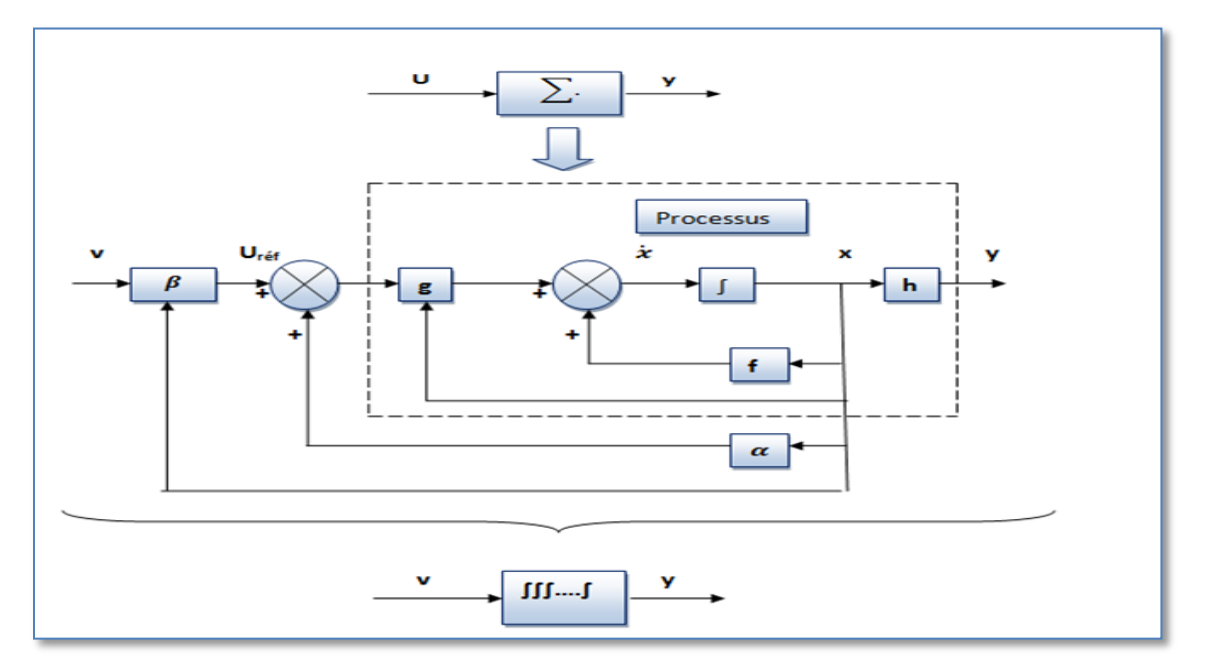

**Figure III.1** : linéarisation entrée-sortie

$$
y_j^{\delta j} = L_f^{\delta} h_j + \sum_i^p (L_g L_f^{\delta - 1} h_j) u_i
$$
 (III.14)

On obtient une matrice D(x) dit le découplage :

$$
D(x) = \begin{bmatrix} L_{g1}L_f^{\delta_1 - 1}h_1 & \cdots & L_{gp}L_f^{\delta_1 - 1}h_1 \\ \vdots & \ddots & \vdots \\ L_{g1}L_f^{\delta p - 1}h_p & \cdots & L_{gp}L_f^{\delta p - 1}h_p \end{bmatrix}
$$
(III.15)

Le système devient ensuit :

$$
\begin{bmatrix} y_1^{\delta 1} \\ \vdots \\ y_p^{\delta p} \end{bmatrix} = \begin{bmatrix} L_f^{\delta_1} h_1 \\ \vdots \\ L_f^{\delta p} h_p \end{bmatrix} + D(x) \begin{bmatrix} u_1 \\ \vdots \\ u_p \end{bmatrix}
$$
 (III.16)

Si D(x) est non singulière, le retour d'état statique qui linéaires le système est donner par :

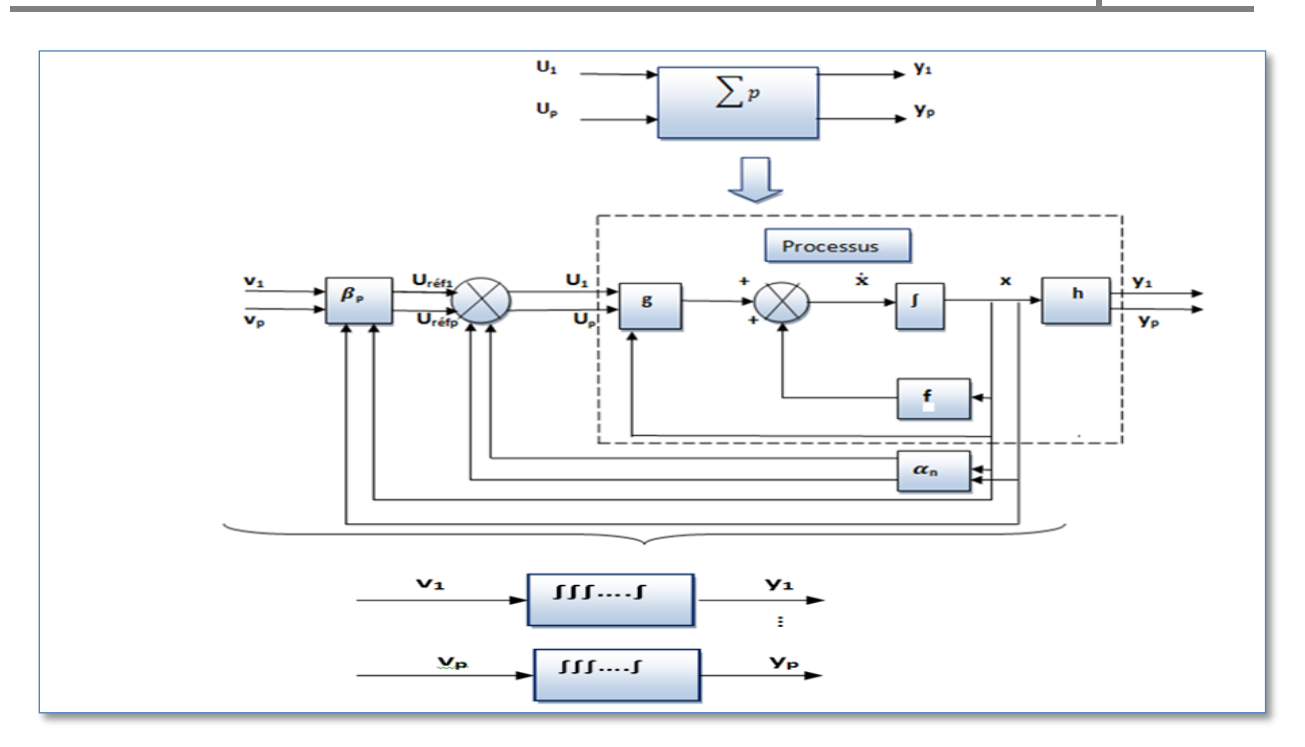

**Figure III.2** : linéarisation entrée-sortie MIMO

$$
\begin{bmatrix} u_1 \\ \vdots \\ u_p \end{bmatrix} = D(x)^{-1} \begin{bmatrix} y_1^{\delta 1} \\ \vdots \\ y_p^{\delta p} \end{bmatrix} - \begin{bmatrix} L_f^{\delta_1} h_1 \\ \vdots \\ L_f^{\delta p} h_p \end{bmatrix}
$$
 (III.17)

Le système en boucle fermé est équivalant à p chaines de  $r_i$  intégrateur en parallèle :

$$
\begin{bmatrix} y_1^{\delta 1} \\ \vdots \\ y_p^{\delta p} \end{bmatrix} = \begin{bmatrix} v_1 \\ \vdots \\ v_p \end{bmatrix}
$$
 (III.18)

Nous obtient donc un système découplé et linéaire :

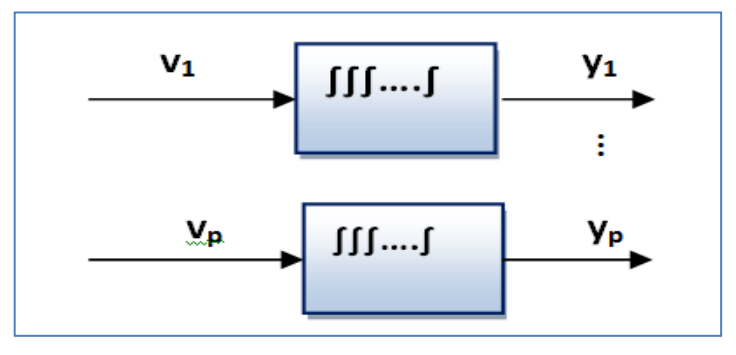

**Figure III.3** : Système découplé et linéaire

Ces différent étape de calcule sont représenté par la figure (III.3).

#### **III.4 Commande non linéaire de la machine asynchrone alimentée en tension :**

 La linéarisation par retour entrée-sortie est une approche d'un modèle du contrôle non linéaire qui a attiré ces dernières années beaucoup de recherches.

L'idée principale est de transformer d'une manière algébrique la dynamique des systèmes non linéaires (complètement ou en parties) en linéaires, afin que les techniques du contrôle linéaire puissent être appliquées. Dans ce cas, la dynamique des systèmes non linéaires ne perd rien de ses propriétés du fait que la linéarisation ne fait que transformer cette dynamique d'une forme compliquée vers une autre plus simple à travers la transformation de coordonnées sélectionnées[4].

Dans le chapitre précédent nous avons vu l'association onduleur- MAS. Nous propose dans ce chapitre la technique de la linéarisation entrée-sortie qui présent plusieurs avantage :

Découpler exactement le flux el couple.

 Commande précisément les variable (couple, flux rotorique ou vitesse, flux rotorique)

 $\triangleright$  Le modèle de la machine utilisé est dans un repère fixe  $(\alpha, \beta)$  sans avoir recours à un repère (d, q) tournant.

## **III.4.1 Représentation d'état non linéaire :**

Le modèle de la machine asynchrone exprimé dans le référentiel lie au stator sous la forme d'état s'écrit :

$$
\frac{dx}{dt} = f(x) + g.u \tag{III.19}
$$

Dans la commande par linéarisation entrée sortie en utilise le système d'équation d'état non linéaire dans le repère  $(\alpha\beta)$ , qui est donné par :

$$
\begin{bmatrix} X_d \\ X_q \end{bmatrix} = \begin{bmatrix} \cos \theta_s & \sin \theta_s \\ -\sin \theta_s & \cos \theta_s \end{bmatrix} \begin{bmatrix} X_\alpha \\ X_\beta \end{bmatrix} \tag{III-20}
$$

$$
\frac{d}{dt} \begin{bmatrix} \Omega \\ \Phi_{ra} \\ \Phi_{ra} \\ I_{sa} \end{bmatrix} = \begin{bmatrix} \frac{p L_m}{J L_r} (\Phi_{ra} I_{s\beta} - \Phi_{r\beta} I_{s\alpha}) - \frac{1}{J} C_r - \frac{1}{J} \beta \Omega \\ - \frac{1}{T_r} \Phi_{ra} - p \Omega \Phi_{r\beta} + \frac{L_m}{T_r} I_{sa} \\ p \Omega \Phi_{ra} - \frac{1}{T_r} \Phi_{r\beta} + \frac{L_m}{T_r} I_{s\beta} \\ \frac{K}{T_r} \Phi_{ra} + p K \Omega \Phi_{r\beta} - \gamma I_{sa} \\ -p K \Omega \Phi_{ra} + \frac{K}{T_r} \Phi_{r\beta} - \gamma I_{s\beta} \end{bmatrix} \begin{bmatrix} 0 & 0 \\ 0 & 0 \\ \frac{1}{\sigma L_s} & 0 \\ 0 & \frac{1}{\sigma L_s} \end{bmatrix} \begin{bmatrix} V_{sa} \\ V_{s\beta} \end{bmatrix}
$$
(III-21)

Avec:

$$
\begin{cases}\n\Omega = \frac{\omega_r}{P} = \frac{(\omega_s - \omega)}{P} \\
\gamma = Gamma = \frac{L^2_m R_r}{L^2_r \sigma L_s} + \frac{R_s}{\sigma L_s} \\
T_r : Constante de temps rotorique\n\end{cases}
$$

Le choix des variables d'état des courants statoriques  $I_{sa}$ ,  $I_{sb}$  se justifié par le fait qu'ils sont mesurables, tandis que celui du flux rotoriques  $\Phi_{r\alpha}$ ,  $\Phi_{r\beta}$  se justifie par le fait que l'on veut contrôler la norme du flux rotorique.

$$
avec: \begin{cases}\nX=(\Omega, \varphi_{\alpha r}, \varphi_{\beta r}, I_{s\alpha}, I_{s\beta})^T \\
f(x)=(f_1(x), f_2(x), f_3(x), f_4(x), f_5(x))^T \\
V=(V_{\alpha s} V_{\beta s})^T\n\end{cases}
$$
\n
$$
f_1(x) = p \frac{Lm}{J L r} (\varphi_{r\alpha} I_{s\beta} - \varphi_{r\beta} I_{s\alpha}) - \frac{f_r}{J} x_1 + \frac{1}{J} C_r
$$
\n
$$
f_2(x) = \frac{L_m}{\tau_r} I_{s\alpha} - \frac{1}{\tau_r} \varphi_{r\alpha} - w_r \varphi_{r\beta}
$$
\n
$$
f_3(x) = \frac{L_m}{\tau_r} I_{s\beta} - w_r \varphi_{r\alpha} - \frac{1}{\tau_r} \varphi_{r\beta}
$$
\n
$$
f_4(x) = -\lambda I_{s\alpha} + \frac{K}{\tau_r} \varphi_{r\alpha} + w_r K \varphi_{r\beta}
$$
\n
$$
f_5(x) = -\lambda I_{s\beta} - w_r K \varphi_{r\alpha} - \frac{K}{\tau_r} \varphi_{r\beta}
$$
\n(III.22)

La figure III.5 montre le modèle de MAS dans le repère ( $\alpha\beta$ )

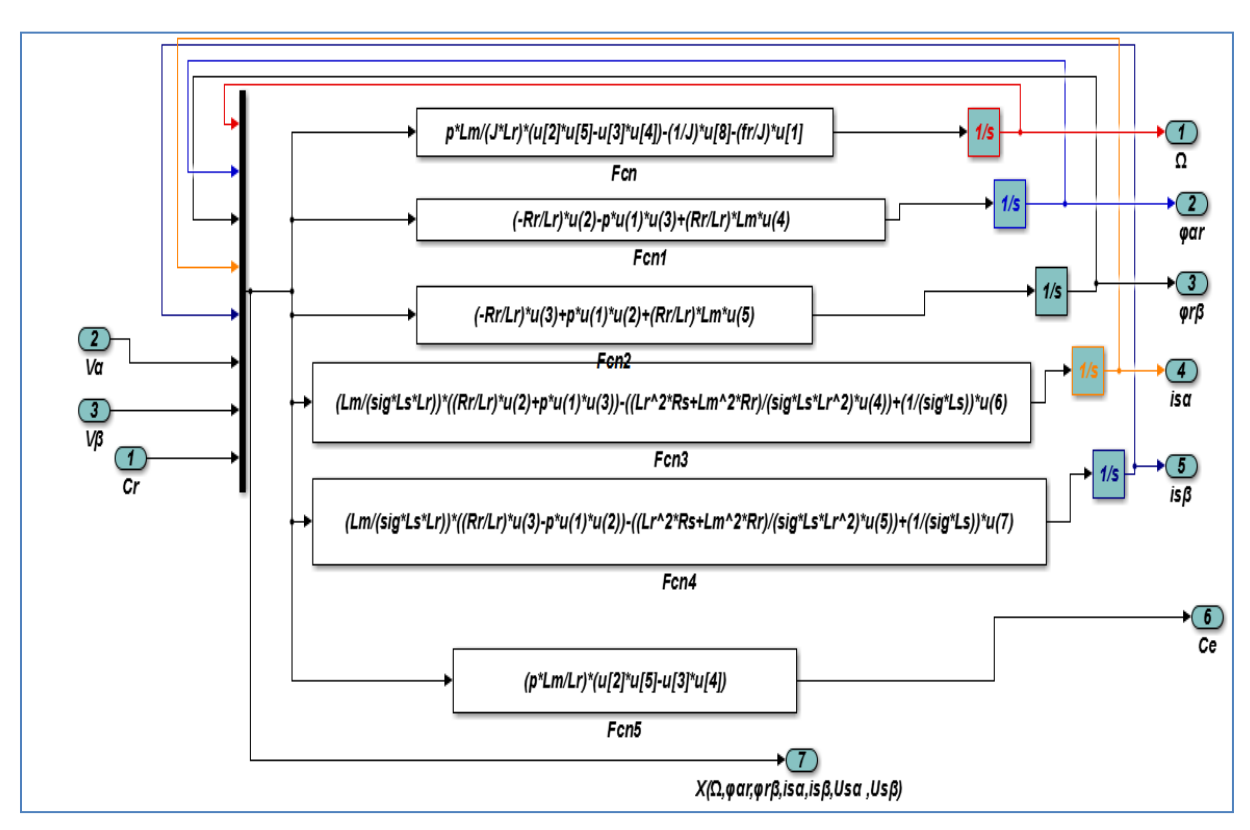

**Figure III.3** : Modèle de MAS sous le repère  $(\alpha\beta)$ 

### **III.4.2 choix de sortie :**

Le choix de sortie est lie aux objectifs de la commande. On désire commander le couple et assurer le contrôle du flux rotorique afin d'évite la saturation magnétique et de pouvoir de travailler en régime ou de survitesse ou la limitation de la norme de la tension impose de baisser la norme de flux. Les sorties sont le couple et le flux rotorique :

$$
Y(x) = \begin{bmatrix} h_1(x) \\ h_2(x) \end{bmatrix} = \begin{bmatrix} \Omega \\ \varphi_{\alpha r}^2 + \varphi_{\beta r}^2 \end{bmatrix}
$$
 (III.23)

#### **III.4.3 linéarisation entrée-sortie :**

Considérons le modèle de la machine définie par le système d'équation(III.23). Nous avons appliqué la commande par linéarisation entrée-sortie ou nous choisissons deux sortie sont la vitesse  $\Omega$  et le flux  $\varphi_r^2$ 

## **a**) **Premier sortie**  $Y_1(x)$  **:**

$$
\begin{cases}\ny_1 = h_1(x) \to \frac{dy_1^2}{dt^2} = \frac{dh_1^2(x)}{dt} = L_f h_1(x) + L_{g1} h_1(x) u_{sa} + L_{g2} h_1(x) u_{s\beta} \ny_2 = h_2(x) \to \frac{dy_2^2}{dt^2} = \frac{dh_2^2(x)}{dt} = L_f^2 h_1(x) + L_{g1} L_f h_1(x) u_{sa} + L_{g2} L_f h_1(x) u_{s\beta} \n\end{cases} \tag{III.24}
$$

$$
y_1 = h_1(x) = \Omega \tag{III.25}
$$

$$
\frac{dy_1}{dt} = \frac{dh_1(x)}{dt} = \frac{d\Omega}{dt} \tag{III.26}
$$

$$
\frac{dy_1}{dt} = \frac{n_p L_m}{J L_r} \left( \varphi_{r\alpha} I_{s\beta} - \varphi_{r\beta} I_{s\alpha} \right) - \frac{1}{J} C_r - \frac{1}{J} f \Omega \tag{III.27}
$$

 $\boldsymbol{d}$  $\frac{dy_1}{dt}$  Ne contient pas la commande donc en le dérive pour la deuxième fois jusqu'à qu'il contient la commande.

$$
\frac{d^2y_1}{dt^2} = \frac{d^2h_1(x)}{dt^2} = \frac{d^2\Omega}{dt^2}
$$
\n(III.28)  
\n
$$
\frac{d^2y_1}{dt^2} = L_f^2h_1(x) + L_{g1}L_fh_1(x) V_{\alpha s} + L_{g2} L_f h_1(x) V_{\beta s}
$$
\n(III.29)  
\n
$$
\frac{d^2y_1}{dt^2} = -\frac{(pL_m)^2}{L_rJ^2} (\varphi_{\alpha r} I_{s\beta} - \varphi_{r\beta} I_{s\alpha}) + \frac{pL_m f^2}{L_rJ^3} \Omega + \frac{pfL_m}{L_rJ^3} T_L - \frac{n_pL_m}{JL_r} K w_r (\varphi_{r\beta}^2 + \varphi_{r\alpha}^2) -
$$
\n
$$
\left(\frac{pL_m}{JL_r} \left(\frac{1}{\tau_r} + \lambda\right)\right) (\varphi_{\alpha r} I_{s\beta} - \varphi_{r\beta} I_{s\alpha}) - \frac{pL_m}{JL_r} w_r (\varphi_{r\beta} I_{s\beta} + \varphi_{\alpha r} I_{s\alpha}) - \frac{pL_m}{JL_r \sigma L_s} \varphi_{r\beta} V_{s\alpha} +
$$
\n(III.29)

$$
\frac{p_{\rm Lm}}{J_{\rm Lr}\sigma_{\rm LS}}\varphi_{\rm \alpha r}V_{\rm S}\beta\tag{III.30}
$$

Le degré relatif associé à  $Y_1(x)$  est  $\delta_1=2$ 

## **b) Deuxième sortie Y<sup>2</sup> (x):**

$$
y_2 = h_2(x) = \varphi_r^2 \tag{III.31}
$$

$$
\frac{dy_2}{dt} = \frac{dh_1(x)}{dt} = \frac{d\varphi_f^2}{dt}
$$
 (III.32)

$$
\frac{dy_2}{dt} = L_f h_2(x) + L_{g1} h_2(x) U_{s\alpha} + L_{g2} h_2(x) U_{s\beta}
$$
 (III.33)

$$
\varphi_{\rm r}^2 = \varphi_{\rm r\alpha}^2 + \varphi_{\rm r\beta}^2 \tag{III.34}
$$

$$
\frac{dy_2}{dt} = \frac{d\varphi_{\rm r}^2}{dt} = \frac{2}{T_r} \left( L_m \left( \varphi_{\alpha r} I_{s\beta} + \varphi_{\beta r} I_{s\alpha} \right) - \left( \varphi_{\rm r\alpha}^2 + \varphi_{\rm r\beta}^2 \right) \right)
$$
(III.35)

 $\frac{dy_2}{dt}$  Ne contient pas la commande donc en le dérive pour la deuxième fois jusqu'à qu'il contient la commande.

$$
\frac{d^2y_2}{dt^2} = \frac{d^2h_2(x)}{dt^2} = \frac{d^2\varphi_1^2}{dt^2}
$$
 (III.36)

$$
\frac{d^2y_2}{dt^2} = L_f^2 h_2(x) + L_{g1} L_f h_2(x) V_{s\alpha} + L_{g2} L_f h_2(x) V_{s\beta}
$$
 (III.37)

$$
\frac{d^2y_2}{dt^2} = \left(2\left(\frac{pL_m}{JL_r}\right)^2(2 + kL_m)\right)\left(\varphi_{r\alpha}^2 + \varphi_{r\beta}^2\right) + \left(\frac{2p^2L_m^2}{JL_r}\right)\left(\Omega\left(\varphi_{\alpha r}I_{s\beta} + \varphi_{r\beta}I_{s\alpha}\right)\right) - \left(\left(6\left(\frac{pL_m}{JL_r}\right)^2L_m\right) + \left(\frac{2\lambda pL_m^2}{JL_r}\right)\right)\left(\varphi_{r\beta}I_{s\beta} + \varphi_{\alpha r}I_{s\alpha}\right) + \left(2\left(\frac{pL_m^2}{JL_r}\right)^2\right)\left(I_{s\alpha}^2 + I_{s\beta}^2\right) + \frac{2pL_m^2}{JL_r\sigma Ls}\varphi_{\alpha r}V_{sa} + \frac{2pL_m^2}{JL_r\sigma Ls}\varphi_{r\beta}V_{s\beta}
$$
\n(III.38)

 $\frac{d^2y_2}{dt^2}$  Contient la commande donc le degré relatif associé à Y<sub>1</sub>(x) est  $\delta_2 = 2$ 

UBBAT2021-2022 Page 31

Avec :

$$
L_f h_2(x) = \frac{2}{r_r} (L_m \left( \varphi_{\alpha r} I_{\mathcal{S} \beta} + \varphi_{\beta r} I_{\mathcal{S} \alpha} \right) - \left( \varphi_{r \alpha}^2 + \varphi_{r \beta}^2 \right)) \tag{III.39}
$$

$$
L_{g1} h_2(x) = 0 ; L_{g2} h_2(x) = 0
$$
 (III.40)

$$
Lf^{2} h_{2}(x) = \left(2\left(\frac{pL_{m}}{JL_{r}}\right)^{2} (2 + kL_{m})\right) \left(\varphi_{r\alpha}^{2} + \varphi_{r\beta}^{2}\right) + \left(\frac{2 p^{2} L_{m}^{2}}{JL_{r}}\right) \left(\Omega\left(\varphi_{\alpha r} I_{s\beta} + \varphi_{r\beta} I_{s\alpha}\right)\right) - \left(\left(\varphi_{\alpha r} I_{s\beta} + \varphi_{r\beta} I_{s\alpha}\right)\right) \left(\varphi_{\alpha r} I_{s\beta} + \varphi_{\alpha r} I_{s\alpha}\right)\right)
$$

$$
\left( \left( 6\left(\frac{pL_m}{J L_r}\right)^2 L_m \right) + \left(\frac{2 \lambda p L_m^2}{J L_r} \right) \right) \left( \varphi_{r\beta} I_{s\beta} + \varphi_{\alpha r} I_{s\alpha} \right) + \left( 2\left(\frac{pL_m^2}{J L_r}\right) \right) \left( I_{s\alpha}^2 + I_{s\beta}^2 \right) \tag{III.41}
$$

$$
L_{g1} L_f h_{2} = \frac{2 \mathrm{p} L_m^2}{J L_r \sigma L s} \varphi_{\alpha r} \tag{III.44}
$$

$$
L_{g2} L_f h_{2} = \frac{2 \mathrm{p} L_m^2}{J L_r \sigma L s} \varphi_{\mathrm{r} \beta} \tag{III.45}
$$

$$
L_f h_1(x) = \frac{pL_m}{J L_r} \left( \varphi_{r\alpha} I_{s\beta} - \varphi_{r\beta} I_{s\alpha} \right) - \frac{1}{J} C_r - \frac{1}{J} f \Omega \tag{III.46}
$$

$$
L_{g1} h_1(x) = 0 ; L_{g2} h(x) = 0
$$
 (III.47)

$$
Lf^2 h_1(x = -\frac{(pL_m)^2}{L_r J^2} \left( \varphi_{\alpha r} I_{s\beta} - \varphi_{r\beta} I_{s\alpha} \right) + \frac{pL_m f^2}{L_r J^3} \Omega + \frac{p f L_m}{L_r J^3} T_L - \frac{pL_m}{J L_r} K w_r \left( \varphi_{r\beta}^2 + \varphi_{r\alpha}^2 \right) -
$$

$$
\left(\frac{\mathrm{pL}_{\mathrm{m}}}{\mathrm{JL}_{\mathrm{r}}}\left(\frac{1}{\tau_{\mathrm{r}}}+\lambda\right)\right)\left(\varphi_{\alpha\mathrm{r}}\,\mathrm{I}_{\mathrm{s}\beta}-\varphi_{\mathrm{r}\beta}\,\mathrm{I}_{\mathrm{s}\alpha}\right)-\frac{\mathrm{pL}_{\mathrm{m}}}{\mathrm{JL}_{\mathrm{r}}}\,\mathrm{w}_{\mathrm{r}}\left(\varphi_{\mathrm{r}\beta}\mathrm{I}_{\mathrm{s}\beta}+\varphi_{\alpha\mathrm{r}}\mathrm{I}_{\mathrm{s}\alpha}\right) \tag{III.48}
$$

$$
L_{g1} L_f h_1(x) = -\frac{pL_m}{J L_r \sigma L s} \varphi_{r\beta}; L_{g2} L_f h_1(x) = \frac{p L_m}{J L_r \sigma L s} \varphi_{\alpha r}
$$
 (III.49)

Après avoir dérivé les deux sorties choisies, nous disposons d'un système d'équations différentielles où interviennent les commandes. Dans ces conditions le modèle dynamique de la machine est constitué des deux équations différentielles (III.41) et (III.49) que nous écrivons:

Le choix de ces sortie aboutit à une linéarisation partielle d'ordre  $4(r_1+r_2=< 5)$  et une dynamique interne d'ordre 2 (n : ordre du système).

$$
Avec: \begin{bmatrix} L_f^2 h_1(x) \\ L_f^2 h_2(x) \end{bmatrix} = \varepsilon(x)
$$

La figure III.4montre les deux équations différentiels de la commande par linéarisation entrée sortie.

Avec X = 
$$
(\Omega, \varphi_{\alpha r}, \varphi_{\alpha r}, I_{s\alpha}, I_{s\beta}, C_r)
$$
, K=B,  $\frac{1}{Tr} = A$  et mu=p $\frac{Lm}{JLr}$ 

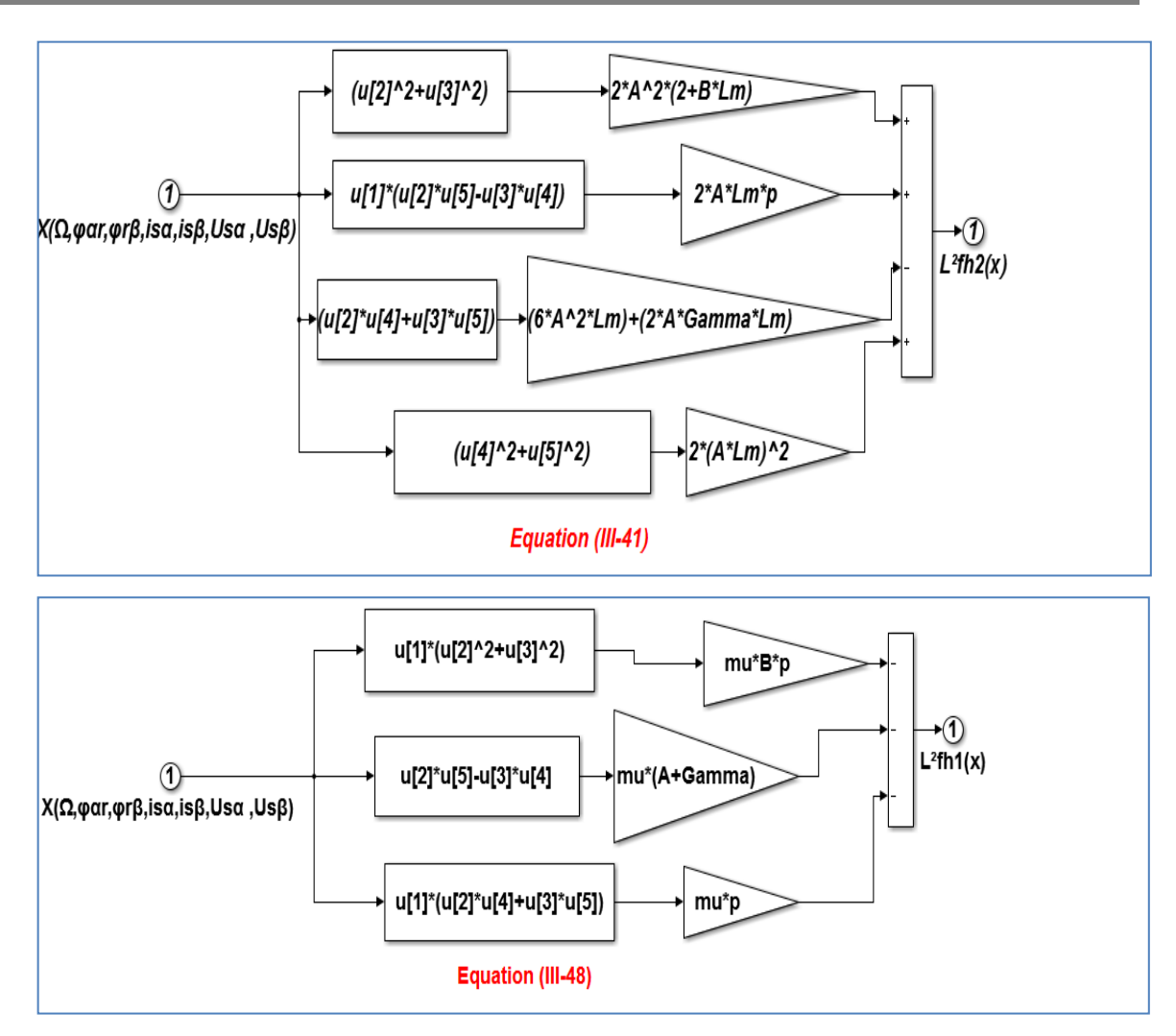

**Figure III.4** : schéma bloc de deux équations différentielles  $\varepsilon(x)$  de la commande par linéarisation entrée sortie.

#### **c) changement des variables**

Pour transformer un système non linéaire en un autre système linéaire en effectuant un changement des variables de la forme **:**

$$
y_1 = h1 = \Omega \tag{III.50}
$$

$$
y_2 = h^2 = \varphi_{\rm r}^2 = \varphi_{\rm r\alpha}^2 + \varphi_{\rm r\beta}^2 \tag{III.51}
$$

$$
\frac{dy_1}{dt} = \text{Lf}\,\text{h1(x)} = \frac{n_p L_m}{J L_r} \left(\varphi_{r\alpha} I_{s\beta} - \varphi_{r\beta} I_{s\alpha}\right) - \frac{1}{J} C_r - \frac{1}{J} f\Omega\tag{III.52}
$$

$$
\frac{dy_2}{dt} = \text{Lf h2(x)} = \frac{2}{T_r} (L_m \left( \varphi_{\alpha r} I_{\mathcal{S}\beta} + \varphi_{\beta r} I_{\mathcal{S}\alpha} \right) - \left( \varphi_{r\alpha}^2 + \varphi_{r\beta}^2 \right))
$$
(III.53)

La figure III.5 montre le bloc de changement de coordonnée de la commande par linéarisation entrée sortie.

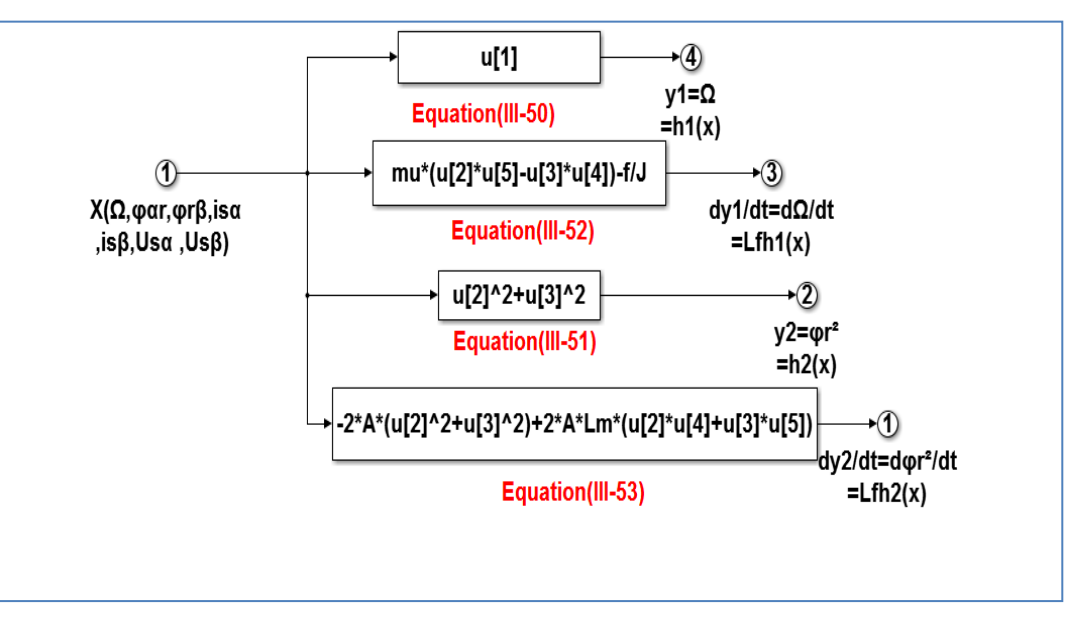

**Figure III.5 :** schéma bloc de changement de coordonnée

## **III.4.4 Loi de commande non linéaire :**

La matrice définissant la relation entre les entrées physiques (u) et les dérivées des sorties  $(y(x))$  est données par :

$$
\begin{bmatrix} \frac{dy_1^2}{dt^2} \\ \frac{dy_2^2}{dt^2} \end{bmatrix} = \begin{bmatrix} V_1 \\ V_2 \end{bmatrix} = \begin{bmatrix} L_f^2 h_1(x) \\ L_f^2 h_2(x) \end{bmatrix} + \begin{bmatrix} L_{g1}L_f h_1(x) & L_{g2}L_f h_1(x) \\ L_{g1}L_f h_2(x) & L_{g2}L_f h_2(x) \end{bmatrix} \begin{bmatrix} V_{\alpha s} \\ V_{\beta s} \end{bmatrix}
$$
(III.54)

Elle est sous la forme :

$$
\begin{bmatrix} \frac{dy_1^2}{dt^2} \\ \frac{dy_2^2}{dt^2} \end{bmatrix} = \begin{bmatrix} V_1 \\ V_2 \end{bmatrix} = \varepsilon(x) + D(x) \begin{bmatrix} V_{as} \\ V_{Bs} \end{bmatrix}
$$
\n(III.55)

D'après cette formule, on donne la matrice de découplage par

$$
D(x) = \begin{bmatrix} L_{g1}h_1(x) & L_{g2}h_1(x) \\ L_{g1}L_fh_2(x) & L_{g2}L_fh_2(x) \end{bmatrix} = \begin{bmatrix} -\frac{pL_m}{|L_{r} \sigma L s} \varphi_{r\beta} & \frac{pL_m}{|L_{r} \sigma L s} \varphi_{\alpha r} \\ \frac{2pL_m^2}{|L_{r} \sigma L s} \varphi_{\alpha r} & \frac{2pL_m^2}{|L_{r} \sigma L s} \varphi_{r\beta} \end{bmatrix}
$$
(III.56)

La figure III.7 montre le schéma bloc de D(x). Avec X=  $(\Omega, \varphi_{\alpha r}, \varphi_{\alpha r}, I_{s\alpha}, I_{s\beta}, C_r)$ =(

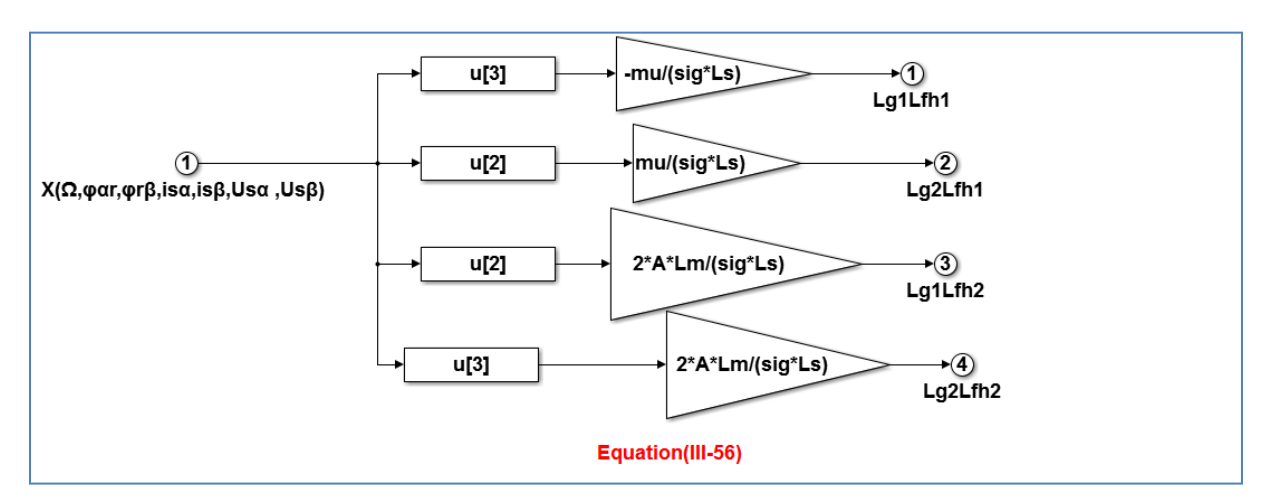

**Figure III.7 :** schéma bloc de D(x)

Si on considère le système d'équation précédentes, les commandes  $V_{\alpha s}$  et  $V_{\beta s}$  peuvent être déterminées si la matrices de découplages n'est pas singulière c'est-a-dire :

$$
D^{-1}(x) = \frac{\text{tcom}D(x)}{\det D(x)} = \frac{\text{com}D(x)}{\left(-\frac{pL_m}{JL_r\sigma Ls}\phi_{r\beta}\right)} = \frac{\text{com} \left[\frac{-\frac{pL_m}{JL_r\sigma Ls}\phi_{r\beta}}{\frac{2}{JL_r\sigma Ls}\phi_{\alpha r} + \frac{2pL_m^2}{JL_r\sigma Ls}\phi_{r\beta}\right]}{\left(-\frac{pL_m}{JL_r\sigma Ls}\phi_{r\beta}\right)\left(\frac{2pL_m^2}{JL_r\sigma Ls}\phi_{r\beta}\right) - \left(\frac{2pL_m^2}{JL_r\sigma Ls}\phi_{\alpha r}\right)\left(\frac{pL_m}{JL_r\sigma Ls}\phi_{\alpha r}\right)}{\left(-\frac{pL_m}{JL_r\sigma Ls}\phi_{r\beta} + \frac{2pL_m^2}{JL_r\sigma Ls}\phi_{\alpha r}\right)} = \frac{\left[\frac{-\frac{pL_m}{JL_r\sigma Ls}\phi_{r\beta}}{\frac{pL_m}{JL_r\sigma Ls}\phi_{r\beta} + \frac{2pL_m^2}{JL_r\sigma Ls}\phi_{\alpha r}\right]}{\left(-\frac{pL_m}{JL_r\sigma Ls}\phi_{r\beta}\right)\left(\frac{2pL_m^2}{JL_r\sigma Ls}\phi_{r\beta}\right) - \left(\frac{2pL_m^2}{JL_r\sigma Ls}\phi_{\alpha r}\right)}\tag{III.57}
$$

On définit la commande non-linéaire par [4], [17] :

$$
\begin{bmatrix}\nV_{\text{as}} \\
V_{\text{ps}}\n\end{bmatrix} = D^{-1}(x) \begin{bmatrix}\nv_1 - L_f^2 h_1(x) \\
v_2 - L_f^2 h_2(x)\n\end{bmatrix}
$$
\n(III.58)

Cette transformation non linéaire appliquée au système bouclé permet aux sorties  $h_1$  et h<sub>2</sub> d'êtres linéaires et découplés et avoir des nouvelles commandes  $v_1$  et  $v_2$ . La commande non linéaire présente par la (figure III.8)

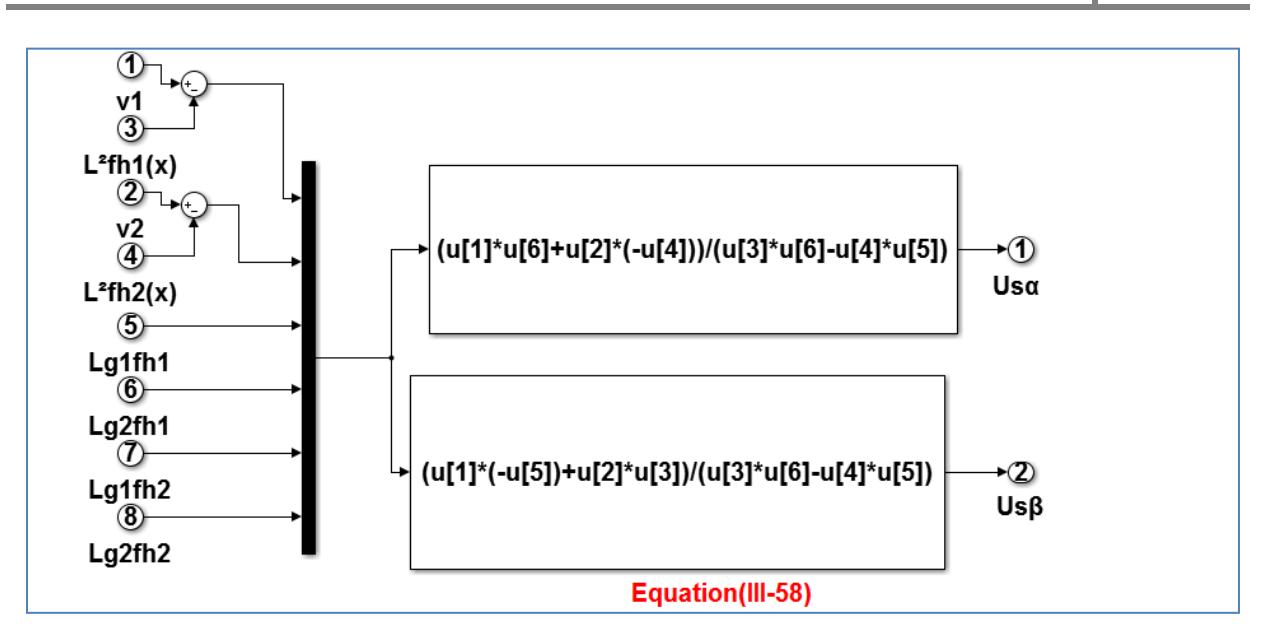

**Figure III.8 :** schéma bloc de la commande non linéaire

### **III.4.5 Commande par imposition des pôles :**

Pour assurer une poursuite de trajectoire de vitesse de référence  $\Omega r_{ref}$  et du flux  $\phi_{r}^2$  avec certaines dynamiques stables, on impose au système de linéarisé les nouvelles entrées  $V_1$  et  $V_2$  de la forme suivante :

$$
V_1 = \frac{d^2 y_1}{dt^2} = \frac{d^2 \Omega}{dt^2}
$$
 (III.59)

$$
V_2 = \frac{d^2 y_2}{dt^2} = \frac{d^2 \phi_{\rm r}^2}{dt^2}
$$
 (III.60)

$$
V_1 = \frac{d^2 e_1}{dt^2} + k_{a1} \frac{de_1}{dt} + k_{a2} e_1
$$
\n(III.61)

$$
V_2 = \frac{d^2 e_2}{dt^2} + k_{b1} \frac{de_2}{dt} + k_{b2} e_2
$$
 (III.62)

$$
V_1 = \left(\frac{d^2 \Omega_{ref}}{dt^2} - \frac{d^2 \Omega_r}{dt^2}\right) + k_{a1} \left(\frac{d \Omega_{ref}}{dt} - \frac{d \Omega}{dt}\right) + k_{a2} \left(\Omega_{ref} - \Omega\right)
$$
(III.63)

$$
V_2 = \left(\frac{d^2 \varphi_{\text{rref}}^2}{dt^2} - \frac{d\varphi_r^2}{dt}\right) + k_{b1}\left(\frac{d\varphi_{\text{rref}}^2}{dt} - \frac{d\varphi_f^2}{dt}\right) + k_{b2}\left(\varphi_{\text{rref}}^2 - \varphi_r^2\right)
$$
(III.64)

Ou :

 $(K_{a1}, k_{a2})$  et  $(k_{b1}, k_{b2})$  sont des paramètres de réglage, choisi de telle façon à imposer à la dynamique du système les performances désirées.

La figure III.9 montre les nouvelles commandes  $V_1$ ,  $V_2$  sous Matlab.

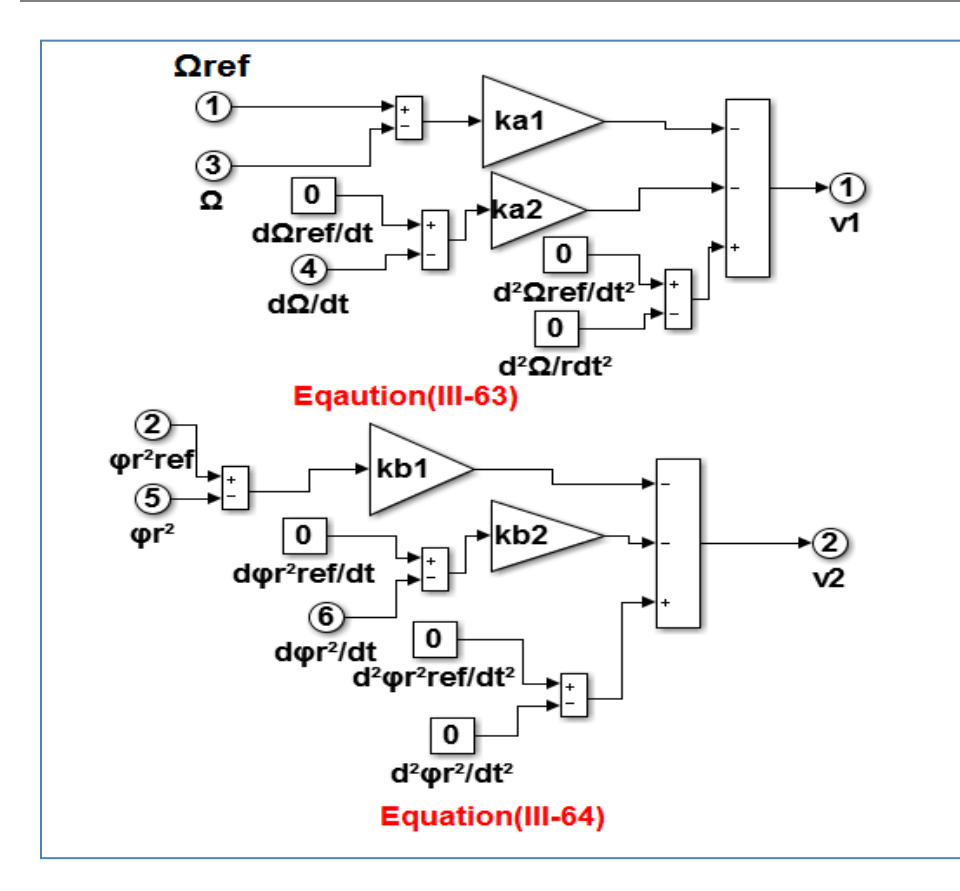

**Figure III.9** : schéma bloc des nouvelles commandes  $V_1$  et  $V_2$ .

Les dynamique des erreurs de poursuite  $e_1 = \Omega_r$  réf  $-\Omega_r$  et  $e_2 = \phi_r^2$  réf  $-\phi_r^2$  deviennent :

$$
\frac{d^2e_1}{dt^2} + k_{a1}\frac{de_1}{dt} + k_{a2}e_1 = 0
$$
 (III.65)

$$
\frac{d^2e_2}{dt^2} + k_{b21}\frac{de_2}{dt} + k_{b2}e_2 = 0
$$
 (III.66)

Si les coefficients  $(K_{a1}, k_{a2})$  et  $(k_{b1}, k_{b2})$  sont choisis de manière à satisfaire les deux polynômes d'Hurwitz :

$$
\begin{cases}\nK_{a2} + k_{a1} s + s^2 = 0 \\
K_{B2} + k_{B1} s + s^2 = 0\n\end{cases}
$$
\n(III.67)

Ont des pôles stables. Alors les erreurs de poursuite convergent ver zéro quand  $t \rightarrow \infty$ , ce qui assure la stabilité de la structure de commande.

#### **III.4.6 Calcul des régulateurs de la commande stabilisante :**

Les gains des régulateurs et du flux de la vitesse sont calculés en fonction de nos spécifications de performance .Ces spécifications portent sur le temps de stabilisation et le dépassement par rapport au régime permanent de la vitesse et de flux.

A partir de l'équation III.49, la dynamique du système en fonction de la dynamique des trajectoires désirées peut êtres réécrite sous la forme :

$$
\frac{d^2 \Omega_r}{dt^2} + k_{a1} \frac{d\Omega_r}{dt} + k_{a2} \Omega_r = \frac{d^2 \Omega_r r e^f}{dt^2} + k_{a1} \frac{d\Omega_r r e^f}{dt} + k_{a2} \Omega_r r e^f
$$
\n
$$
\frac{d^2 \phi_r^2}{dt^2} + k_{b1} \frac{d\phi_r^2}{dt} + k_{b2} \phi_r^2 = \frac{d^2 \phi_r^2 r e^f}{dt^2} + k_{b1} \frac{d\phi_r^2 r e^f}{dt} + k_{b2} \phi_r^2 r e^f
$$
\n(III.68)

Dans la pratique, on choisi une dynamique des trajectoires désirées plus rapides que celle de la machine, dans ce cas, on peut écrire :

$$
\frac{d^2\Omega_r}{dt^2} + k_{a1} \frac{d\Omega_r}{dt} + k_{a2} \Omega_r = k_{a2} \Omega_r + k_{a2} \Omega_r
$$
\n(III.69)\n
$$
\frac{d^2\phi_r^2}{dt^2} + k_{B1} \frac{d\phi_r^2}{dt} + k_{B2} \phi_r^2 = k_{B2} \phi_r^2 + k_{B1} \frac{d\phi_r^2}{dt^2}
$$

Ou encore dans le domaine fréquentiel :

$$
\frac{\Omega_r}{\Omega_{r\,ref}} = \frac{k_{a2}}{K_{a2} + k_{a1}\,s + s^2}
$$
\n
$$
\frac{\phi_r^2}{\phi_{r\,ref}} = \frac{k_{B2}}{K_{B2} + k_{B1}\,s + s^2}
$$
\n(III.70)

En boucles fermée, les fonctions de transfert de flux et de la vitesse possèdent des dynamiques du 2<sup>ème</sup> ordre. En les identifiant à la forme canonique  $\frac{\omega_n^2}{\omega_{n-1}^2}$  $\frac{\omega_n}{S^2 + 2\varepsilon \omega_n S + \omega_n^2}$ , nous avons résoudre les systèmes suivantes :

$$
\begin{cases}\nk_{a1} = 2\varepsilon\omega_{n1} \\
k_{a2} = \omega_{n1}^2\n\end{cases}
$$
 Et 
$$
\begin{cases}\nk_{B1} = 2\varepsilon\omega_{n2} \\
k_{B2} = \omega_{n2}^2\n\end{cases}
$$
(III.71)

Pour notre cas, qui est la commande de la machine asynchrone, nous avons choisi, les coefficients  $(K_{a1}, K_{a2})$  et  $(k_{B1}, k_{B2})$  de manière à assurer une stabilité asymptotique et de permettre au système linéaire obtenu d'atteindre les performances souhaités.

Dans ces conditions, pour impose des poursuites de trajectoires sans aucun dépassement, on choisi des amortissement  $(\varepsilon_1, \varepsilon_2) = (1,1)$  et afin de limiter au démarrage les contraintes sur le couple électromagnétique, les temps de réponse sont choisis  $(T_{r1},$  $T_{r2}$ =(0.16s,0.08s). Après calcul, on trouve :

$$
(Ka1, ka2) = (900,60)
$$
  
(k<sub>B1</sub>, k<sub>B2</sub>) = (3600,120) (III.72)

La stratégie de commande par linéarisation entré-sortie, est représentée par la figure III.10.

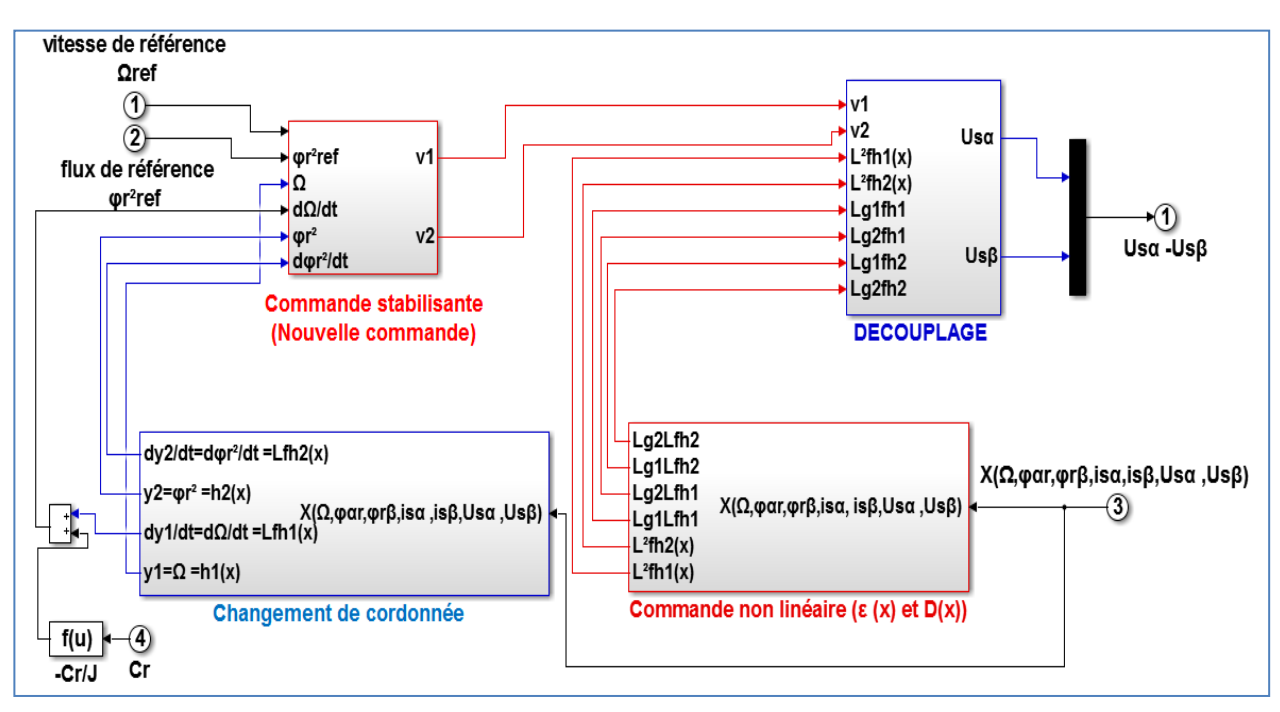

a. Bloc de la commande par linéarisation entrée sortie

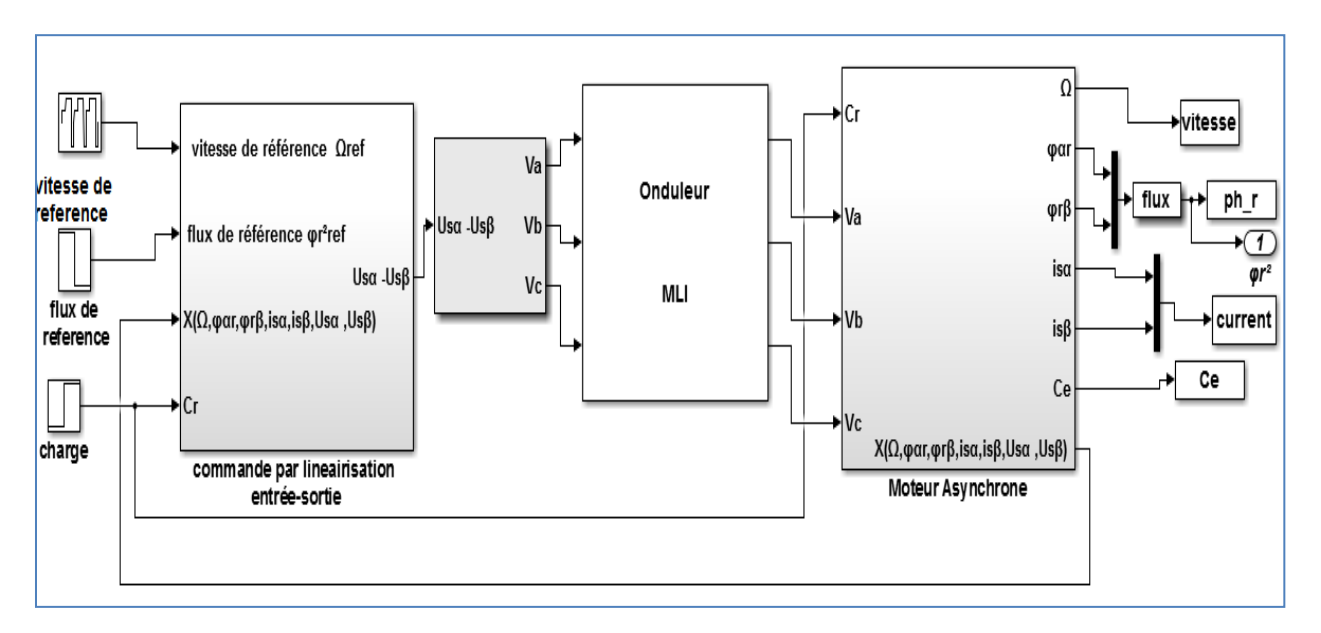

b. Schéma bloc commande par linéarisation entrée sortie de la MAS onduleur

**Figure III.10** : Schéma bloc de la commande par linéarisation entré-sortie de la machine asynchrone.

#### **III.5 Simulation de la commande par linéarisation E/S de MAS :**

Les performances statique et dynamique de la commande par linéarisation entrée-sortie sont analysées à partir des testes de simulation des deux modes de fonctionnement suivantes :

Test de démarrage avec introduction de la charge.

• Test de robustesse.

#### **III.5.1.1 démarrage à vide avec introduction de la charge**

Nous avons effectué des simulations de la commande non linéaire on impose à la machine une vitesse de référence égale à 157 rad/s et à t=2s on introduit un couple de charge égale à 10 Nm.

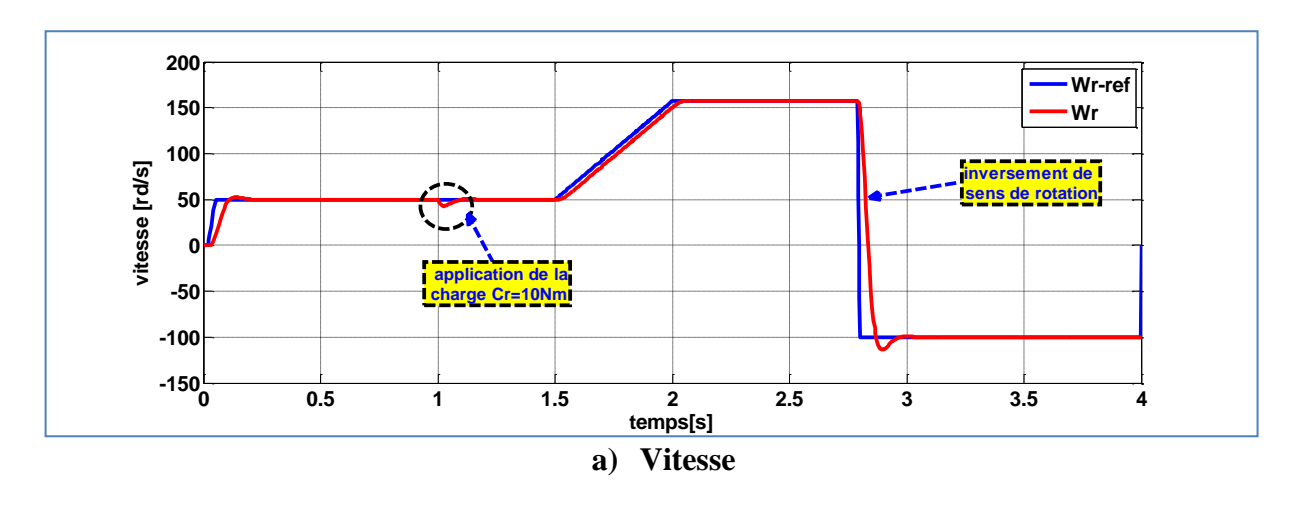

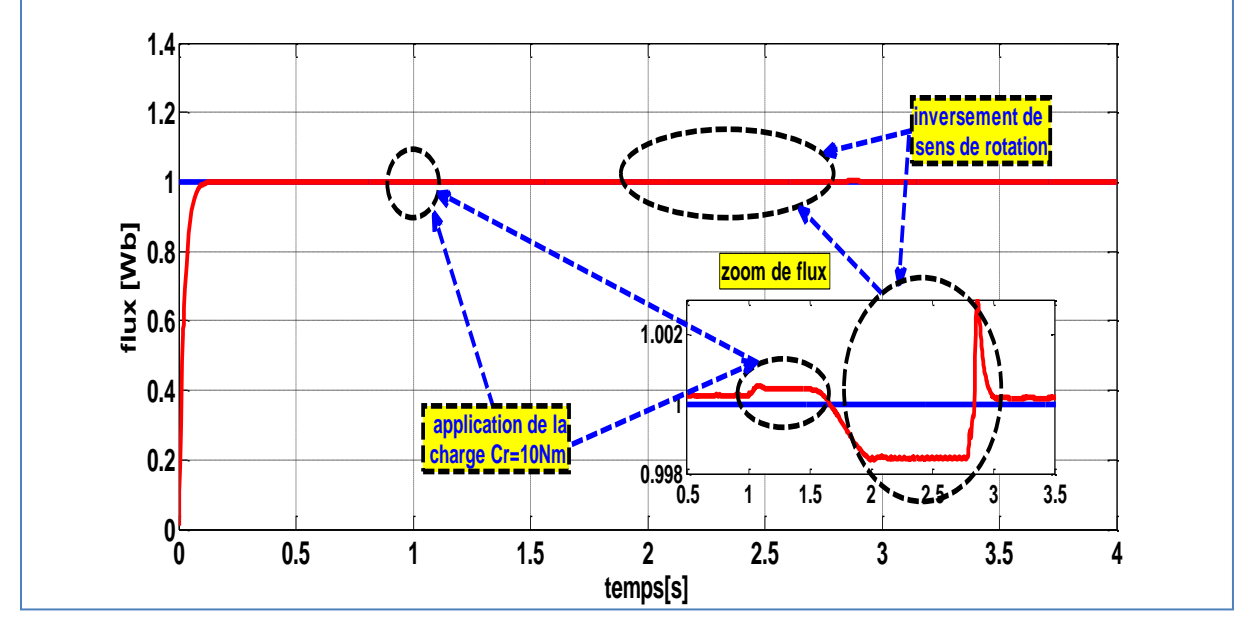

**b) Flux**

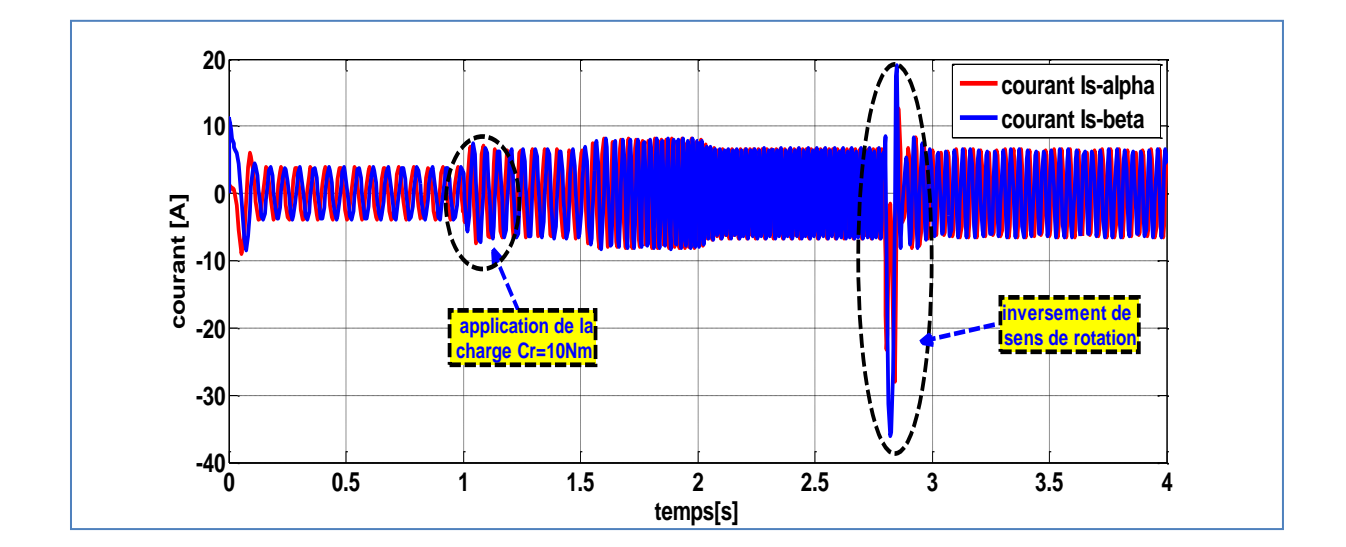

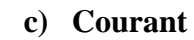

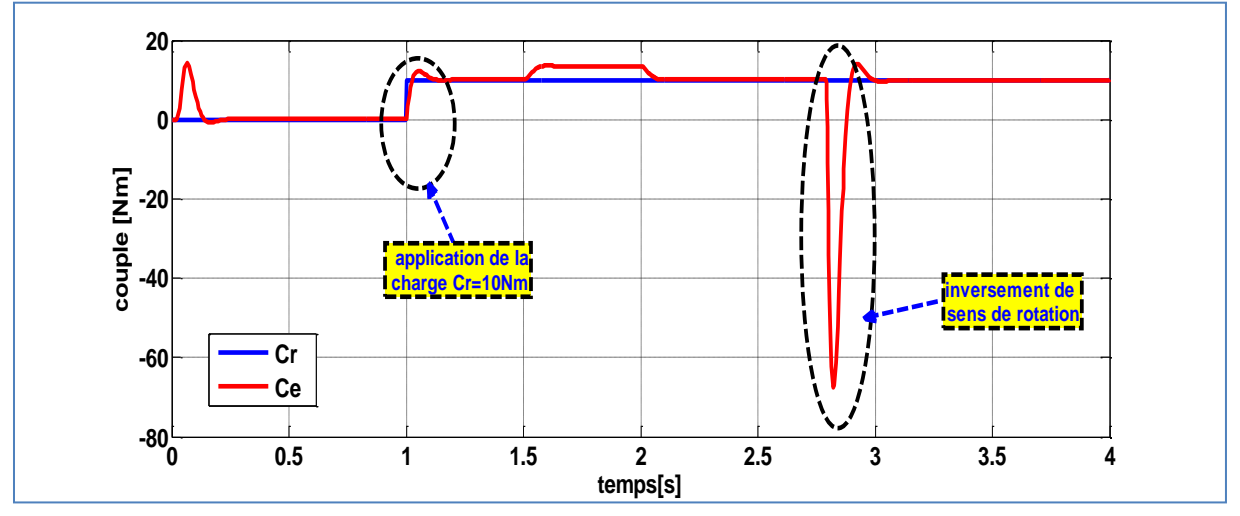

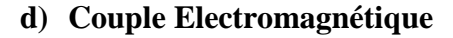

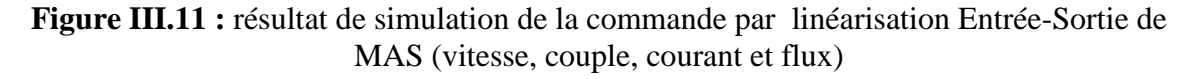

#### **Interprétation des résultats :**

D'après ces résultats de la simulation, on remarque bien que la vitesse atteint la référence 50rd/s après un régime transitoire sans dépassement, puis elle se stabilise à 157 rad/s, malgré une chute de 4% à l'instant  $t=2s$  due a l'introduction de la charge elle revienne de suivre la trajectoire imposé, nous avons inversé le sens de rotation avec une vitesse de référence -100rd/s en remarque que la vitesse suit sa référence.

On constate âpres le régime transitoire, le flux reste constant, d'amplitude égale 1 Web (la valeur de référence), durant l'application de charge et l'inversement de vitesse en remarque leur l'influence sur la réponse de flux (zoom de flux)

Durant le régime transitoire en remarque un pic sur la réponse de couple puis il s'annule après le régime transitoire, à  $t=2s$  moment d'introduction de la charge, le couple tend vers la

valeur du couple de charge 10N.m, durant l'inversement de sens de rotation un pic sur la réponse de couple puis il atteints la valeur de couple de charge.

Pendant le régime transitoire, les courants prennent la forme sinusoïdale d'amplitude variable en fonction de la charge. Durant l'inversement de sens de rotation un pic sur la réponse de curant puis il atteints sa valeur.

### **III.5.1.2 Test de robustesse**

Le test est fait pour montrer la robustesse de la commande pour une variation de la résistance rotorique. Pour ce faire, on augmente la résistance rotorique de 50% et 150% de sa valeur nominale à l'instant t= [2s, 2.6s]. Les résultats de simulation sont donnés sur la figure (III.12).

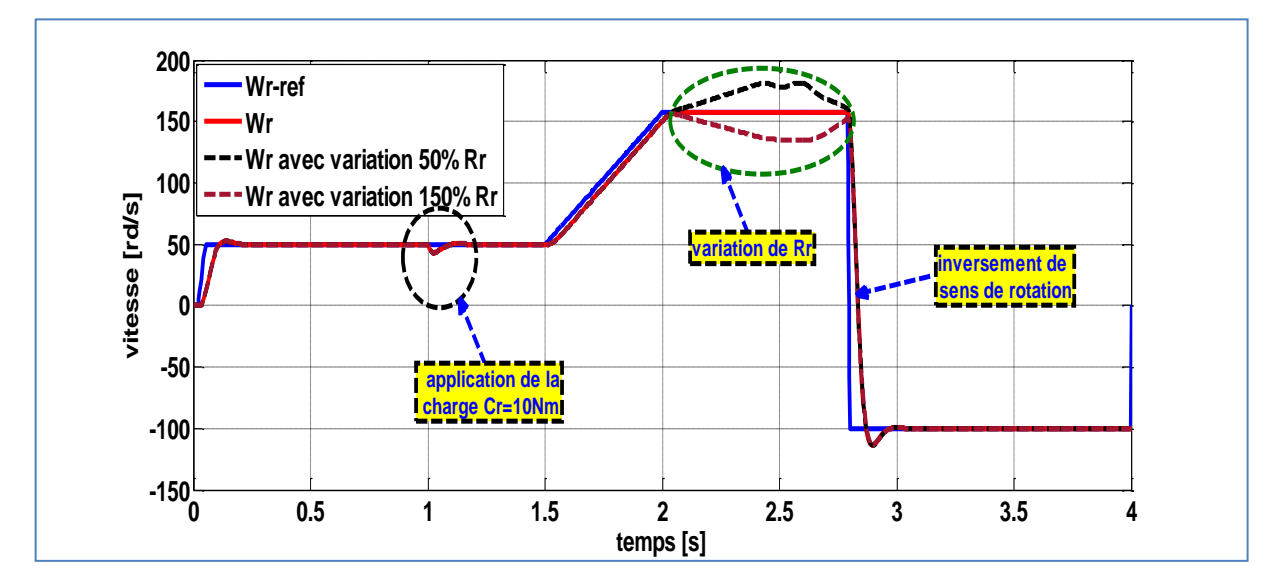

**a) Vitesse**

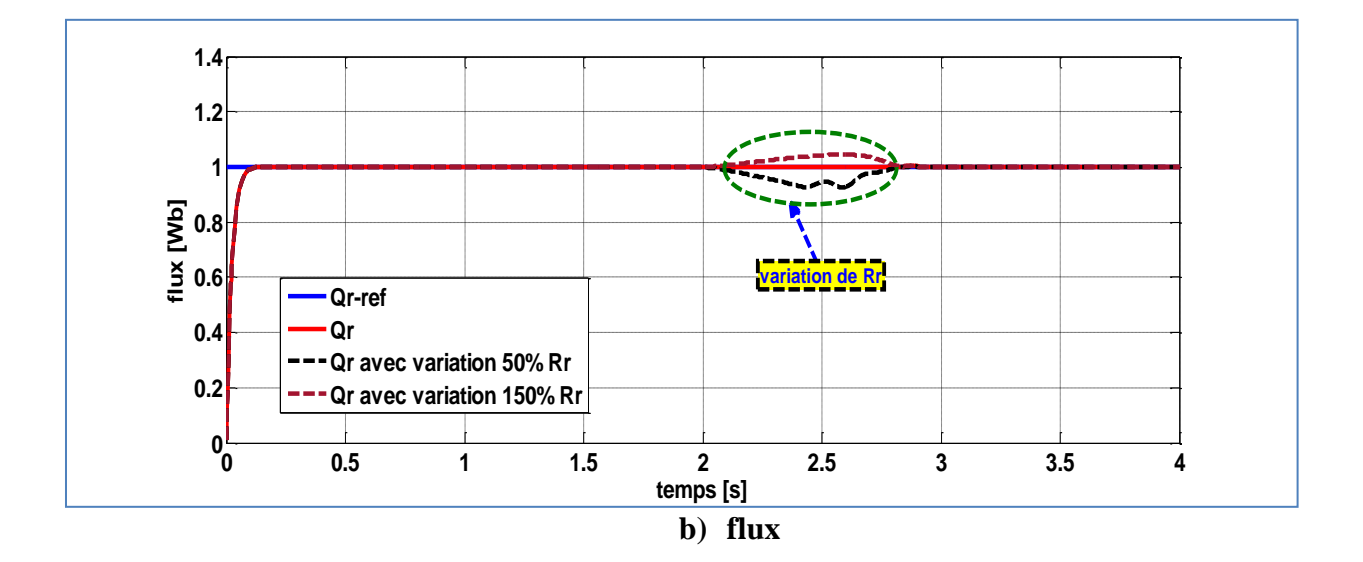

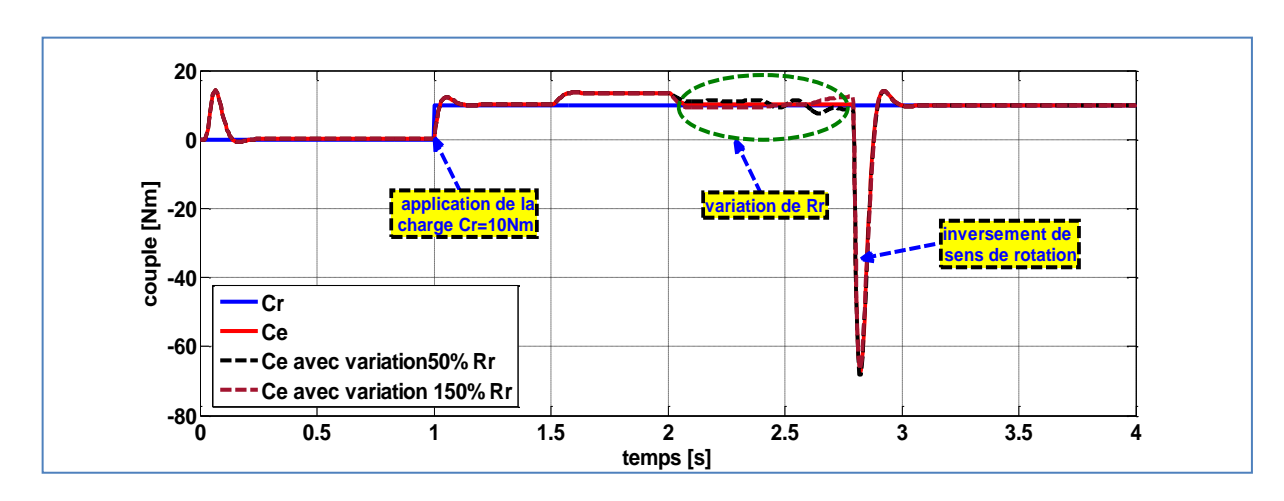

## **c) couple électromagnétique**

**Figure III.11 :** résultat de simulation de la commande par linéarisation Entrée-Sortie de MAS avec variation de la résistance rotorique (vitesse, couple, et flux)

### **Interprétation des résultats :**

D'après ces résultats, on remarque de façon claire que la commande par linéarisation entréesortie de MAS perd sa robustesse durant la variation interne de paramètre de la MAS (variation de la résistance rotorique). Le flux, le couple électromagnétique, et la vitesse sont affectés par cette variation.

#### **III.6 Conclusion :**

Dans ce chapitre, nous avons appliqué la commande par linéarisation entrée-sortie au modèle non-linéaire de la machine asynchrone. Cette commande est basée sur l'idée de transformer de système non-linéaire en un système linéaire puis lui appliquer le retour d'état,

La simulation en SIMULINK dans un l'environnement Matlab a validé que la commande par linéarisation entrée-sortie garde sa propriété dans les différents modes de fonctionnement. La commande par linéarisation entrée-sortie perd sa robustesse vis à vis des variations paramétrique (variation de la résistance rotorique).

# Conclusion Générale

# **Conclusion générale :**

Le travail réalisé dans ce mémoire présente une étude des performances de la commande par linéarisation entrées-sorties appliquée à la machine asynchrone. L'étude théorique de la commande non linéaire a montré la possibilité de résoudre le problème de poursuite des trajectoires prédéterminées pour un moteur asynchrone avec des bonnes performances.

Le modèle mathématique de la machine est obtenu par des transformations de passage d'un système triphasé à un système biphasé, ou on applique la transformation de Clark et Concordia.

La commande par linéarisation entrées-sorties est obtenue par l'approche de linéarisation basée sur la théorie de la géométrie différentielle. L'application de cette technique de commande permet d'obtenir un système linéaire et parfaitement découplé et nous assure la commande de couple et du flux séparément.

Les coefficients de retour d'état ont été choisis de manière à assurer la stabilité du système de commande. Cette commande permet de faire fonctionner la machine avec des bonnes performances. Les résultats de simulation obtenus montrent que le découplage est maintenu, la dynamique de poursuite de consigne est satisfaisante mais la variation paramétrique de MAS (variation de résistance rotorique) influe sur la réponse de ce dernier.

Notre étude permet de tire les conclusions suivantes :

- Le choix des paramètres et la conception de la commande par linéarisation entrées-sorties sont très simples.

- La commande par linéarisation entrées-sorties est très sensible aux variations des paramètres.

Bibliographie

- [1].Adel M. « Commande non linéaire à modèle prédictif pour une machine asynchrone », Thèse doctorat, université du Québec, Mai 2007.
- [2].Aissa K. « Amélioration des Performances d'un Variateur de Vitesse par Moteur Asynchrone Contrôlé par la Méthode à Flux Orienté », Thèse doctorat, Université De Boumer dès, Algérie, 2007.
- [3].Akhrif O., F. A. Okou, L. A. Dessinât et R. Champagne, «application of a Multivariable feedback linearization scheme for rotor angle stability and voltage Regulation of power systems», IEEE Transactions on Power Systems, Vol. 14, No. 2. May1999.
- [4].Elferd Hamza et Zegaar Mourada, « Fonctionnement en mode dégrade d'un onduleur multi niveaux application Au tractif parallèle », Mémoire de magister, université Mohamed Boudiaf - M'sila, 2016 /2017.
- [5].Benyahia. M, « commande non linéaire et prédictive application à la machine Asynchrone », Mémoire de magister, Université de Batna, Algérie. (2001).
- [6].Blaadjerg F., K. Baum, « Performance improvement of sensor less vector control for Induction motor drives fed by matrix converter using nonlinear model and Disturbance observer». 35th Annual IEEE power Electronics, 1341-1347 Aachen, Germany, 2004.
- [7].Bouakaz O., « contribution à l'analyse des onduleurs multi niveaux», Mémoire de magister, University de Batna, Algérie, 2005.
- [8].Brockett R. W. «Feedback Invariants for Nonlinear Systems», IFAC congress, Helsinki, 1978, pp. 11-15.
- [9].Canudas C. de Wit, «Commande des moteurs asynchrones 1– Modélisation contrôle Vectoriel et DTC», Hermès Science Publication, France, 2000.
- [10].Ben Zemamouche Houria, «Application De la MLI Vectorielle aux Onduleurs Multi niveaux \_a base de GTO et d'IGBT», Mémoire de Magister, University Badji Mokhtar, Annaba, 2010.
- [11]. Chiasson. J. «Nonlinear Controllers for an Induction Motor», Control Engineering. Practice, vol. 4, no.7, pp 977-990, 1996.
- [12]. Chiasson J. «A New Approach to Dynamic Feedback Linearization Control of an Induction Motor», IEEE Transactions on Automatic Control, vol. 43, no. 3, pp.391- 397, 1998.
- [13].Clerc G., G. Grellet, «Actionneurs électrique, Principe, Modèle, Commande », Collection Electro technique, Edition Enrolls, 1997
- [14].Conte G., Claude H. M. et Anna M. P. «Algebraic methods for nonlinear control Systems», 2nd edition, May 2006.
- [15].Cornell E. P, T. T. Lipo, «Modeling and design of controlled currant induction Motor and systems», IEEE transactions on industry applications, IA 13(4), 1977.
- [16]. Egueulez R. P., «Commande algorithmique d'un système mono-onduleur bi-machine Asynchrone destiné à la traction ferroviaire », Thèse doctorat, Institut National Polytechnique de Toulouse, Novembre 2002
- [17]. Frédéric R., «Observation», Ecole Nationale d'Ingénieurs de Tarbes
- [18]. Gabriel B., «commande vectorielle de machine asynchrone en environnement /temps Réel MATLAB/SIMULINK», Mémoire d'ingénieur, CNAM, CUEFA Grenoble, Mars 2001.
- [19]. Hedrick J. K. and A. Girard, «Feedback Linearization». Control of Nonlinear Dynamic Systems: Theory and Applications, 2005.
- [20]. Hunt R. L., R. Su ET G. Meyer, «'Design for Multi-input Systems»', Differential Geometric Control Theory, edited by R. Brockett et al, Boston, vol. 27, 1983, pp.268.

# Annexe

# **Annexe**

## **PARAMETRES DE LA MACHINE ASYNCHRONE UTILISEE**

La machine utilisée est une machine asynchrone à cage d'écureuil. Ses caractéristiques principales sont les suivantes:

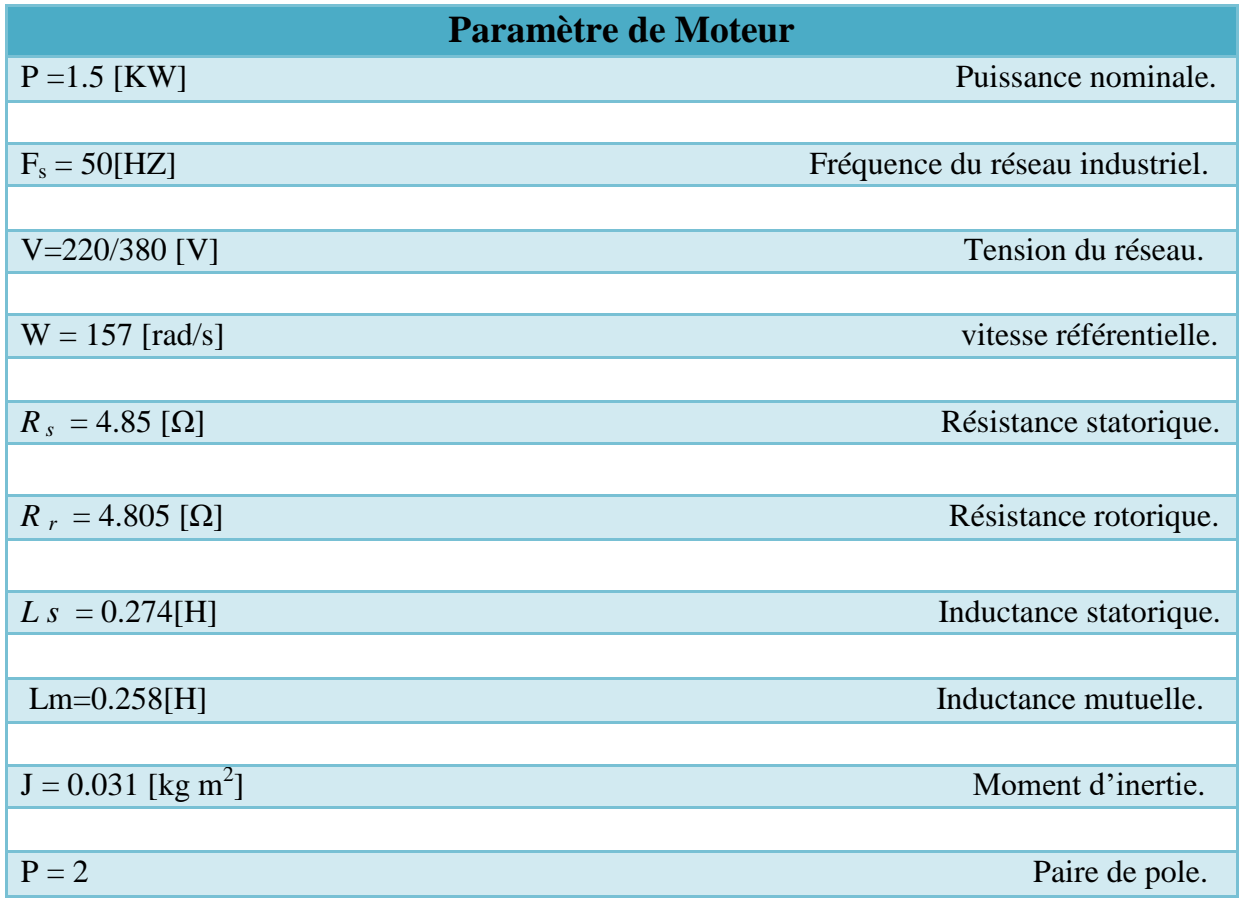

## **ملخص :**

يمكن التحكم في اآللة االتزامنية باستخدام العديد من التقنيات ، كل منها يقدم أداء ديناميكي وثابت محدد بشكل جيد. في هذا العمل ، نقترح التحكم في اآللة االتزامنية من خالل التحكم الغير خطي مدخل - مخرج ، هذه اآللة عبارة عن نظام متعدد المتغيرات غير الخطية مقترن بقوة ديناميكيات و إعدادات سريعة متفاوتة بداللة الزمن.وتتمثل مزايا المحرك الال تزامني في : المتانة والدقة والصيانة األقل تكرارا والتكلفة المنخفضة وأكثر استخدما في التطبيقات التي تتطلب تغيير السرعة. ومع ذلك ، فإن طبيعتها غير الخطية تجعل من الصعب السيطرة عليها ؛ هدفنا هو تنفيذ التحكم الغير خطي مدخل - مخرج بهدف تحسين تتبع المسار وضمان الاستقرار والقوة في اختلاف الإعدادات وتقليل الاضطرابات ، ومنه القضاء على اللاخطية في اآللة وحل مشكلة االقتران بين التدفق وسرعة الدوران. تم تطوير قانون التحكم نظريًا ، ويتم التعبير عن نتائج الدراسة في وضع البدء وفي وضع الشحن مما يسمح لنظام التتبع بأن يكون نموذجا مرجعيًا لها ، وتظهر النتائج التي تم الحصول عليها أداء وقوة التحكم الغير خطي مدخل مخرج

الكلمات المفتاحين: آلة غير متزامنة، تحكم غير خطي، التحكم الغير خطي مدخل - مخرج.

## **Résumé :**

La commande d'une MAS peut se faire suivant plusieurs techniques chacune d'elles offres des performances dynamiques et statiques bien définies. Dans ce travail, nous proposons la commande de la machine asynchrone par linéarisation entré-sortie. La machine asynchrone possède des avantages que nous citons : robustesse, fiabilité, entretient moins fréquent et faible cout, elle est plus utilisée dans le les applications nécessitant la variation de la vitesse. Mes avec tout sa il aura un système multi-variable non linéaire fortement couplé à dynamique rapide et paramètres variant dans le temps. Cependant sa nature non linéaire rend sa commande difficile ; notre but est la mise en œuvre de la commande par linéarisation entéesortie avec l'objectif d'améliorer la poursuite de trajectoire et garantie la stabilité et la robustesse, qui consiste à éliminer la non linéarité dans la machine et résoudre le problème de couplage entre le flux et la vitesse de rotation. La loi de commande est développée théoriquement, Les résultats de l'étude sont exprimés en régime de démarrage et en régime de charge qui permet au système de poursuite leur modèle de référence, le résultat obtenu montre la performance et la robustesse de commande par linéarisation entré-sortie.

**MOTS CLES :** Machine asynchrone, commande non linéaire, linéarisation entré-sortie.

#### **Abstract:**

Controlling of asynchronous machine can be done using several techniques, each of which offers well-defined dynamic and static performance. In this work, we propose the control of the asynchronous machine by input-output linearization. The asynchronous machine has advantages that we cite: robustness, reliability, less frequent maintenance and low cost, it is more used in the applications requiring the variation of the speed. But with all this they have a nonlinear and multi-variable system strongly coupled with fast dynamics and parameters varying in time. However, its non-linear nature makes it difficult to control; our goal is the implementation of control by linearization input-output with the objective to improve the trajectory and guarantee stability and robustness, which consists in eliminating non-linearity in the machine and solving the coupling problem between the flow and the speed rotation. The control law is developed theoretically, the results of the study are expressed in starting mode and in load mode that allows the system follows their reference model. The results obtained show the performance and robustness of the input-output linearization control. **KEY WORDS:** Asynchronous machine, non-linear control, input-output linearization.